# **Компьютерные сети**

**1**

- **§ 44. Основные понятия**
- **§ 45. Структура (топология) сети**
- **§ 46. Локальные сети**
- **§ 47. Сеть Интернет**
- **§ 48. Адреса в Интернете**
- **§ 49. Всемирная паутина**
- **§ 50. Электронная почта**
- **§ 51. Другие службы Интернета**
- **§ 52. Электронная коммерция**
- **§ 53. Право и этика в Интернете**

# **Компьютерные сети**

# **§ 44. Основные понятия**

# **Что такое компьютерная сеть?**

### **Компьютерная сеть** – это группа компьютеров,

соединенных линиями связи.

### **Линии связи**:

- •телефонная линия
- •электрические кабели
- •оптическое волокно
- •радиоволны (в беспроводных сетях)

# **Компьютерные сети – «за» и «против»**

# ▪ совместное использование **ресурсов**

**• обмен данными** между компьютерами

# **• затраты** на сетевое оборудование

▪ **распределённые** вычисления

- снижается **безопасность** данных
- нужен системный администратор

• данные

• программы

• внешние устройства

▪ электронная **почта**

# **Системный администратор**

- •устанавливает и настраивает ПО
- •устанавливает права доступа
- •обеспечивает защиту информации
- •предотвращает потерю данных в случае сбоев
- •делает резервные копии данных
- •устраняет неисправности в сети

# **Типы сетей**

**•персональные** сети (**PAN** = Personal Area Network), радиус до 30 м

**•локальные** сети (**LAN** *= Local Area Network*) – в одном или нескольких соседних зданиях

**•корпоративные** сети – одна организация

•**городские** сети (MAN = Metropolitan Area Network)

**•глобальные** сети (**WAN** = Wide Area Network)

**6**

# **Серверы и клиенты**

**Сервер –** это компьютер, предоставляющий свои ресурсы в общее использование.

- •файловый сервер
- •сервер печати
- •почтовый сервер
- •сервер приложений

**Клиент** – это компьютер, использующий ресурсы сервера.

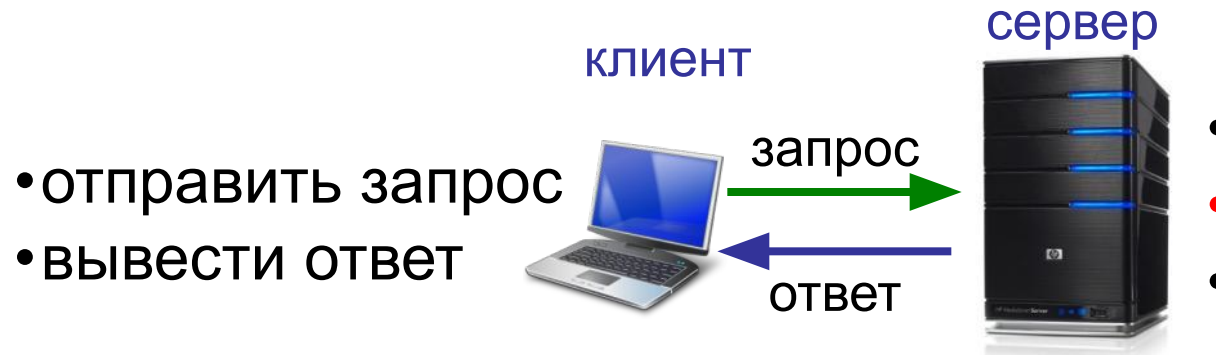

•получить запрос •выполнить задание •отправить ответ

# **Обмен данными**

**Протокол –** это набор правил и соглашений, определяющих порядок обмена данными.

**Шлюз** (конвертер) – устройство, которое объединяет сети с разными протоколами.

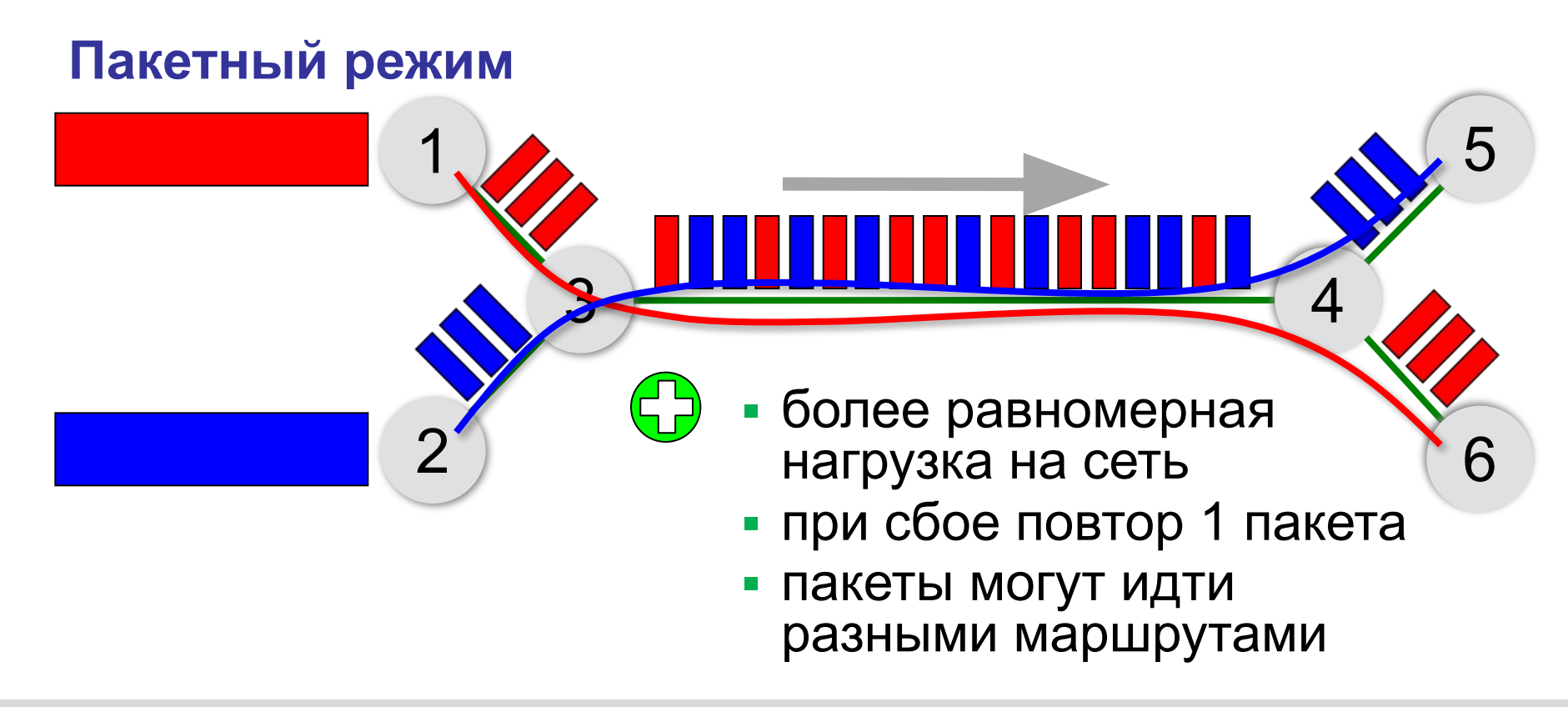

# **Пакетный режим**

## **Состав пакета:**

- адрес получателя
- адрес отправителя
- данные
- контрольная сумма

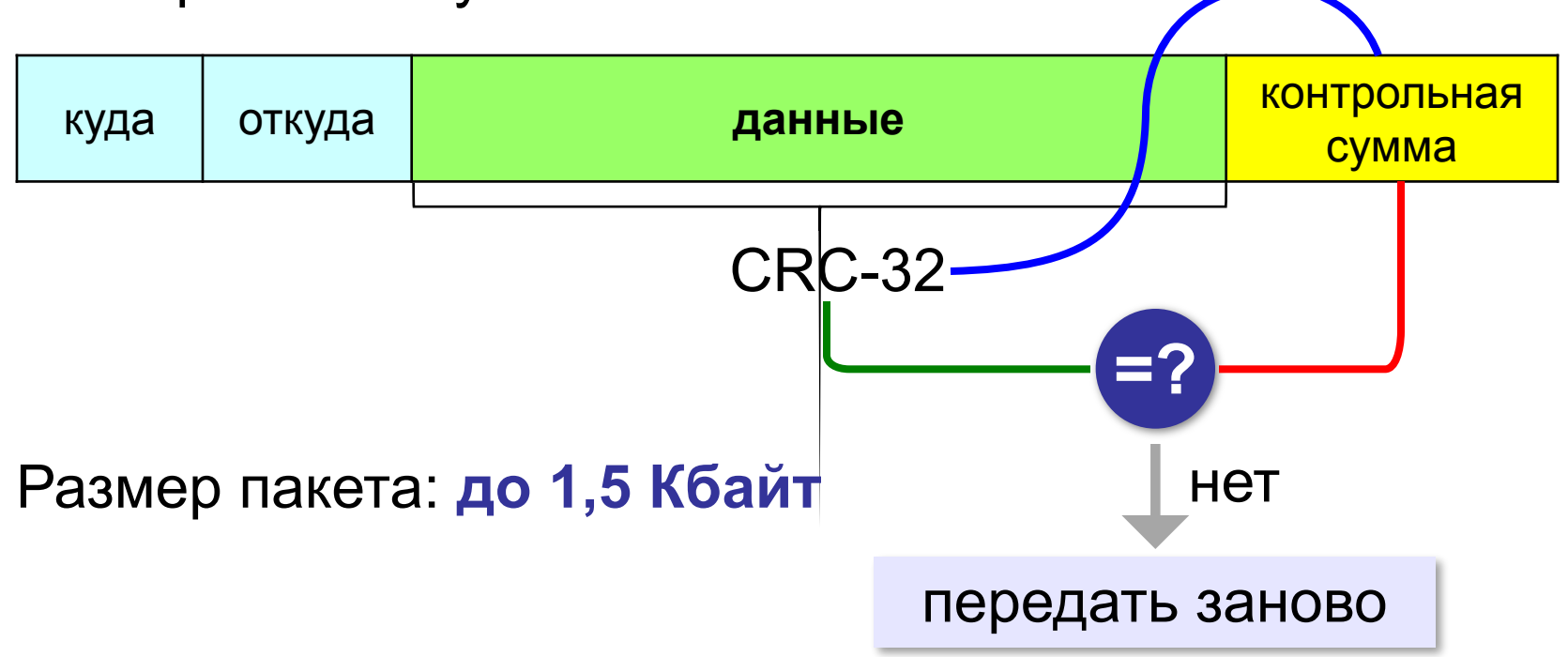

# **Компьютерные сети**

# **§ 45. Структура (топология) сети**

# **«Общая шина»**

**Шина** – это линия связи, которую несколько устройств используют для обмена данными.

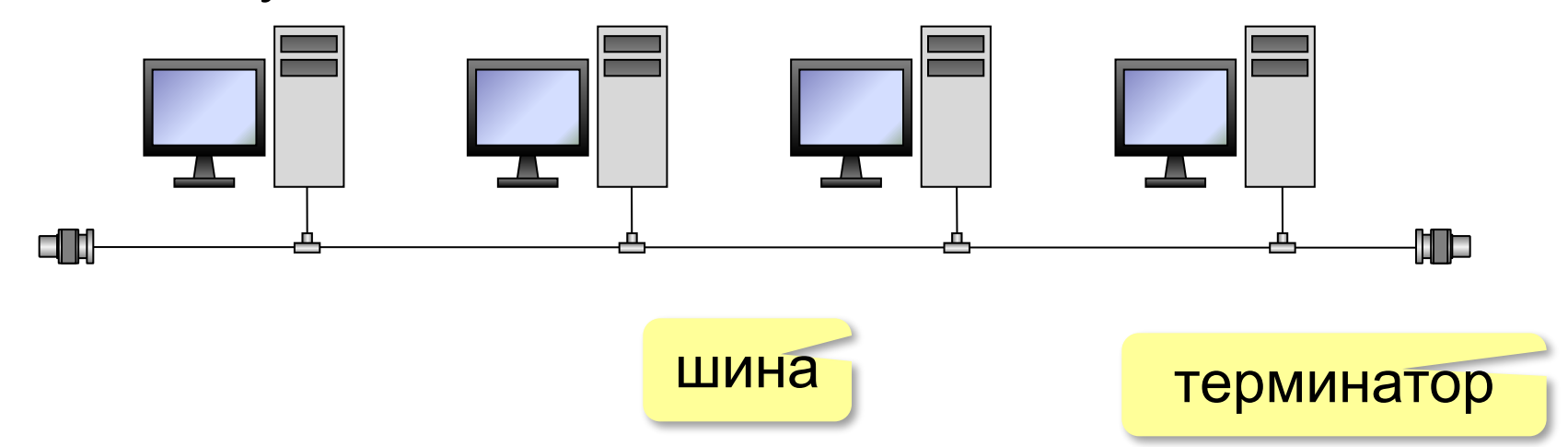

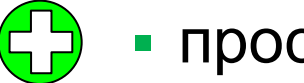

- простота, дешевизна
- небольшой расход кабеля;
- легко подключать новые рабочие станции;
- сеть работает при от отказе любого компьютера

# **«Общая шина»**

- при разрыве кабеля вся сеть не работает
	- один канал связи на всех
	- низкий уровень безопасности
	- сложно обнаруживать неисправности
	- ограничение размера (не более 185 м)

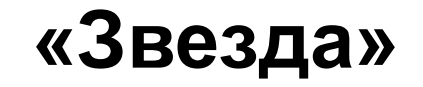

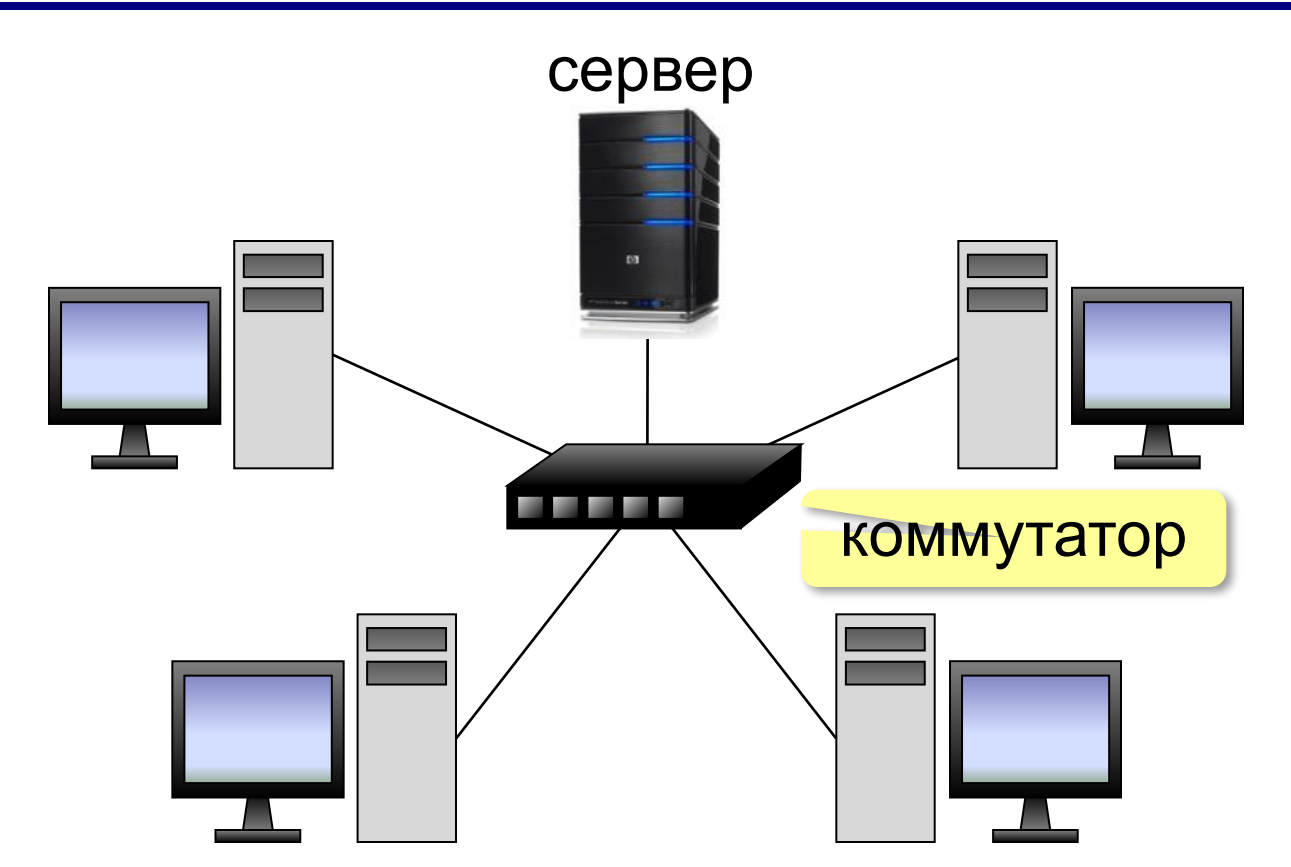

**Коммутатор (свитч)** передаёт пакеты только адресату!

# **«Звезда»**

- сеть работает при отказе любой рабочей станции
	- высокий уровень безопасности
	- простой поиск неисправностей и обрывов
- большой расход кабеля
	- высокая стоимость
	- при отказе коммутатора вся сеть не работает
	- количество рабочих станций ограничено количеством портов коммутатора.

# **«Дерево» = многоуровневая звезда**

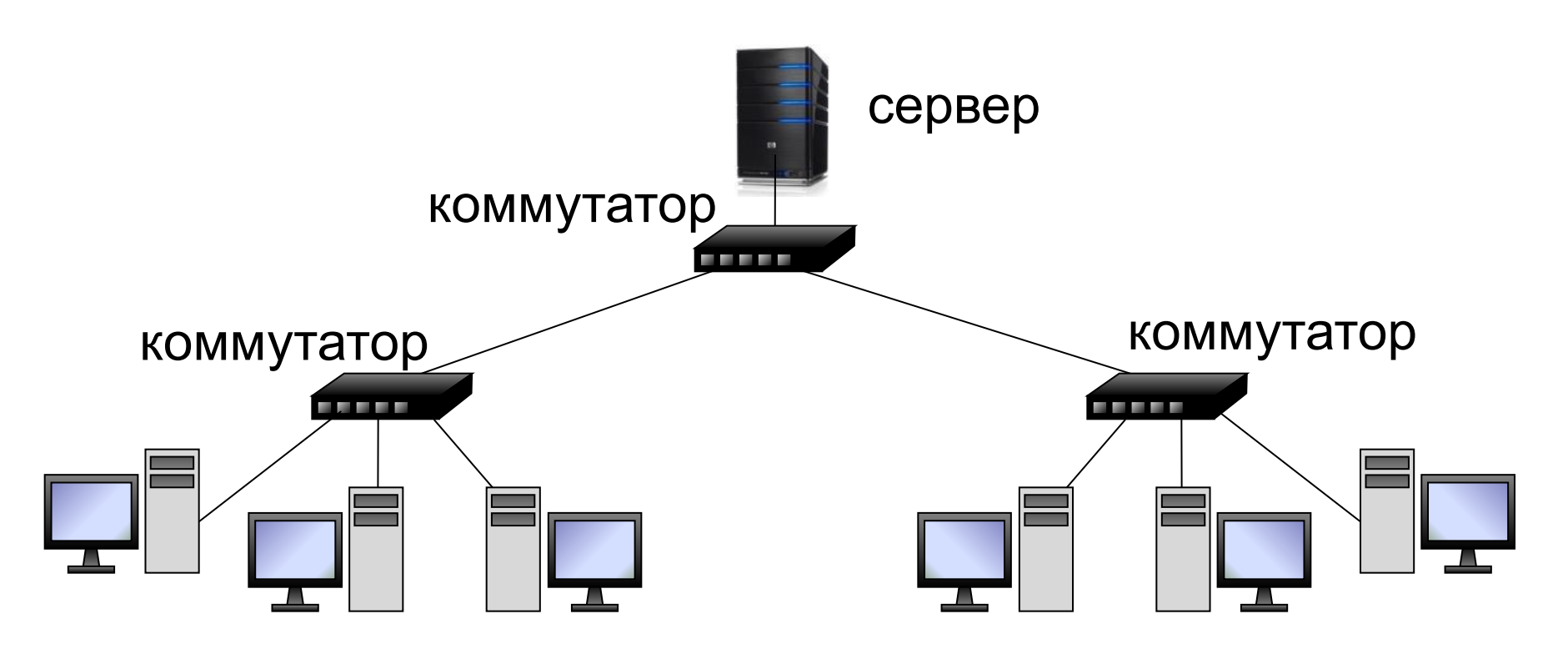

# **«Кольцо»**

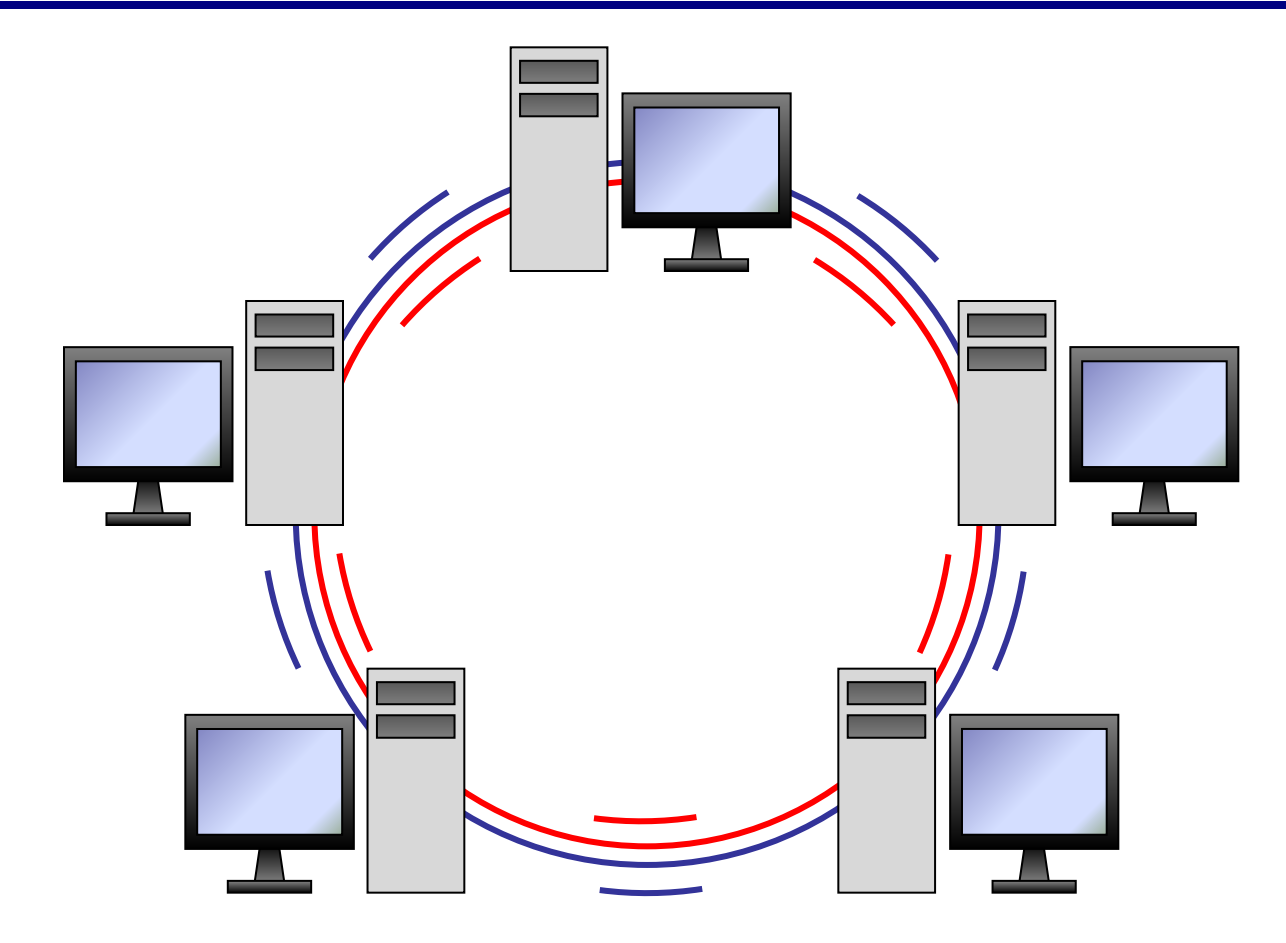

# **«Кольцо»**

- большой размер сети (до 20 км)
	- надежная работа при большом потоке данных
	- не нужны коммутаторы
- для подключения нового узла нужно останавливать сеть
	- низкая безопасность
	- сложность настройки и поиска неисправностей

# **Компьютерные сети**

# **§ 46. Локальные сети**

# **Что такое локальная сеть?**

### **Локальная сеть** объединяет компьютеры в одном или нескольких соседних зданиях.

## **Сетевая ОС поддерживает:**

- сетевое оборудование
- сетевые протоколы
- доступ к удалённым ресурсам *Windows, Linux, Mac OS*

## **Типы локальных сетей:**

- одноранговые
- с выделенным сервером

# **Одноранговые сети**

Все компьютеры равноправны, каждый может выступать как в роли клиента, так и в роли сервера.

## **Разделяемые ресурсы**:

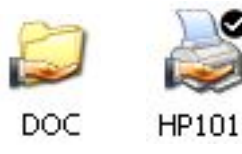

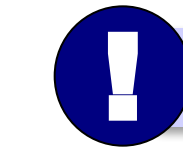

Установка прав доступа!

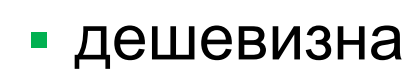

- простота настройки и обслуживания
- независимость компьютеров друг от друга
- не нужно сложное программное обеспечение
- обычно до 10-15 компьютеров
	- сложность управления и настройки прав доступа
	- низкая защищенность данных
	- резервное копирование на каждом компьютере

# **Сети с выделенным сервером**

- **Роли серверов**:
	- •файловые серверы
	- •почтовые серверы
	- •серверы баз данных
	- •серверы печати
	- **ЕНАБРИЯ ПЕЛЯТИ, НА СЕРВЕРАХ** 
		- •серверы приложений **ЕНЕРЕЗ сеть передаются только нужные данные**
		- $\bullet$  . . . ▪ упрощается модернизация системы
			- права на доступ к данным на сервере
			-
			- различное оборудование и ОС на клиентах
			- резервное копирование данных только на серверах
			- высокая стоимость серверного оборудования
			-
			- сложность настройки и обслуживания сервера
			- при отказе сервера служба не работает
	- *Windows Server, Linux Server, FreeBSD, Solaris*

- ошибки в настройках влияют на всех
- при отказе сервера ничего не работает
- выше безопасность данных
- проще администрирование
- дешевизна клиентов
- **•сервер**: время процессора, ОЗУ, диски, принтеры и т.п.
- **•клиент**: клавиатура + монитор, нет винчестера

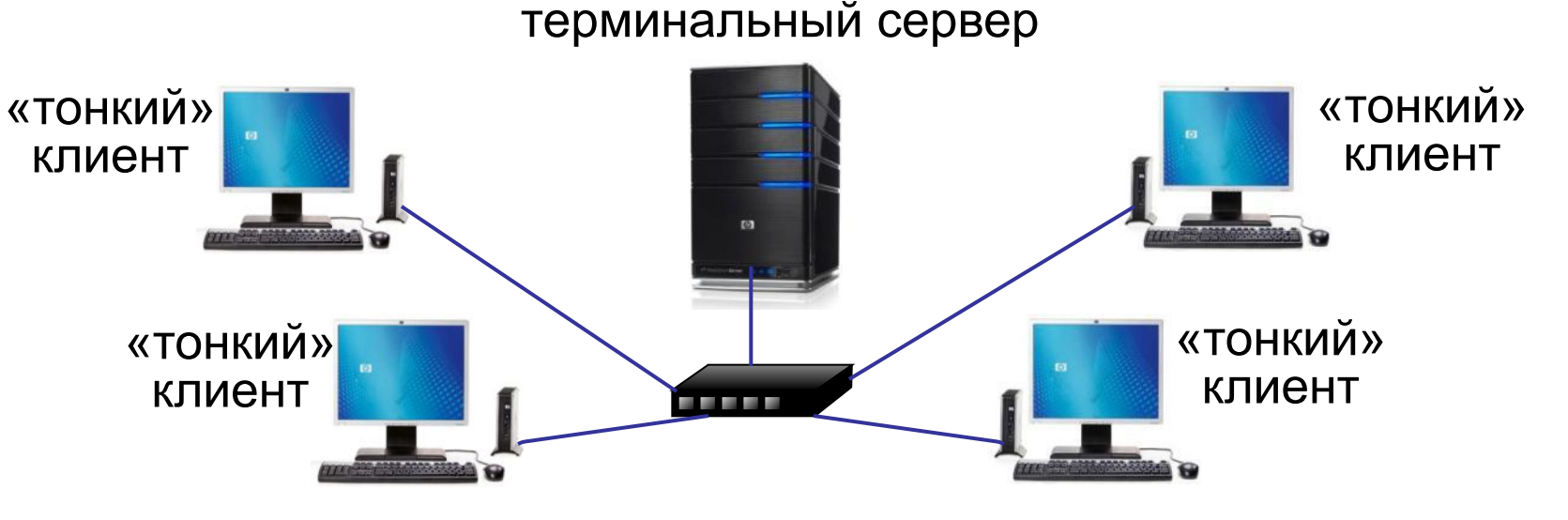

# **Терминальный доступ**

## **Беспроводные сети**

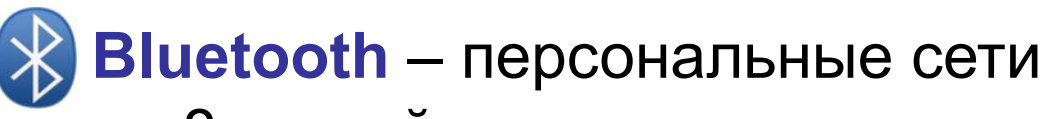

- •до 8 устройств
- •радиус до 20 м
- •скорость до 700 кбит/с

**WiFi** (*Wireless Fidelity* – «беспроводная точность»)

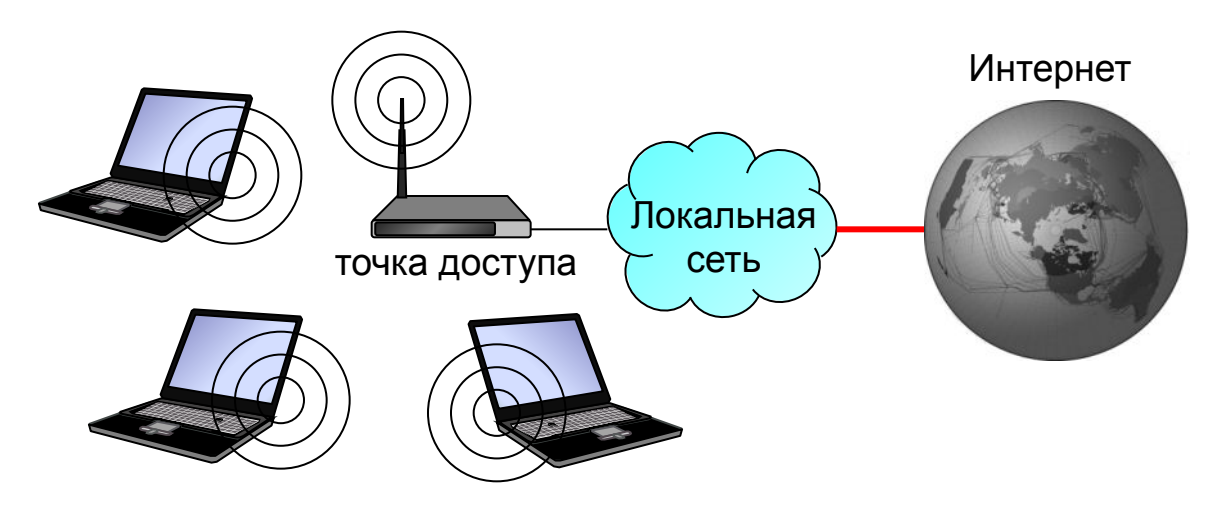

## •радиус до 45 м (в помещении) •скорость до 480 Мбит/с

# **Сетевое оборудование**

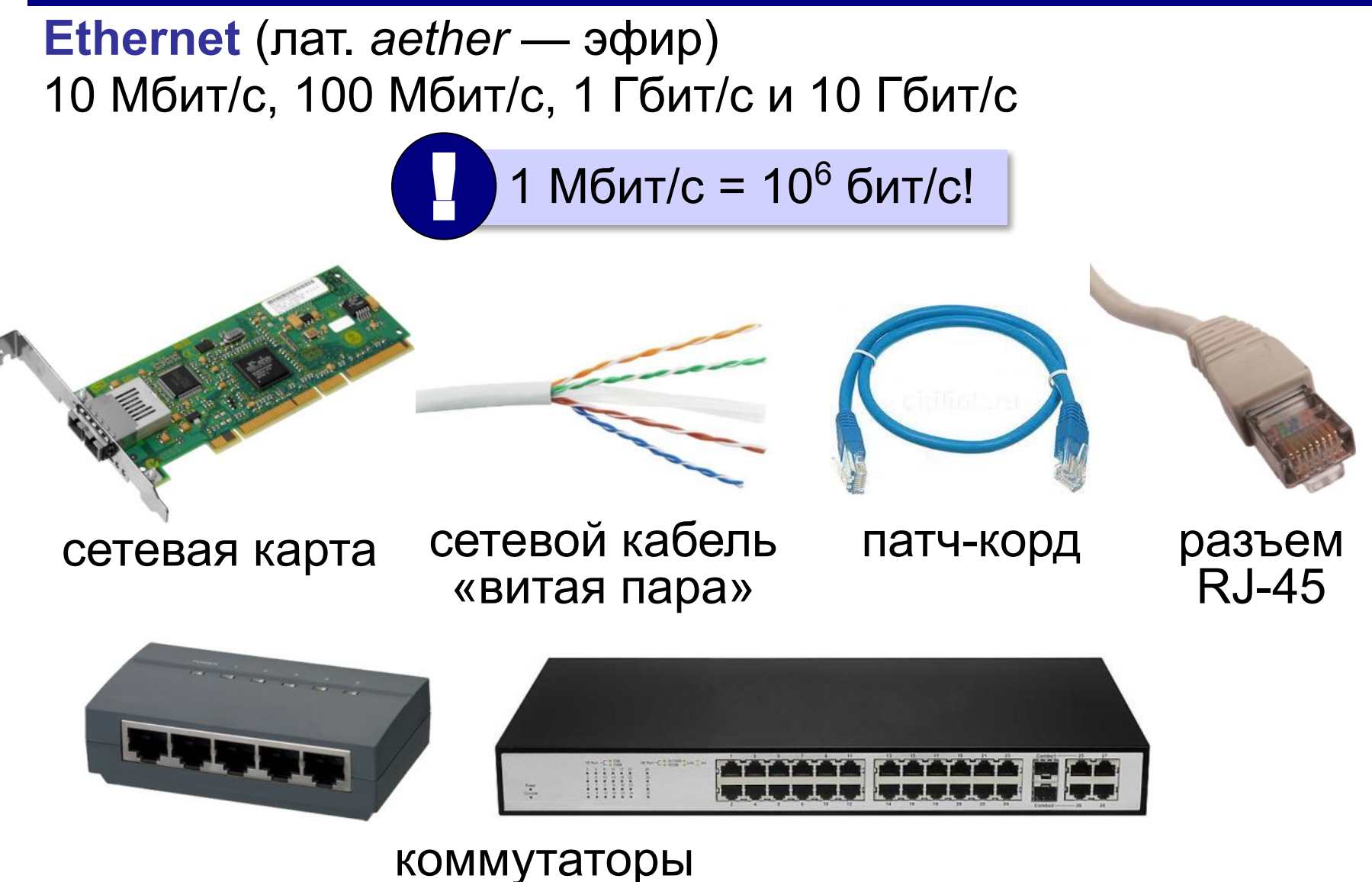

# **Маршрутизатор**

**Маршрутизатор (роутер)** – устройство, определяющее дальнейший маршрут движения пакетов на основе таблиц маршрутизации.

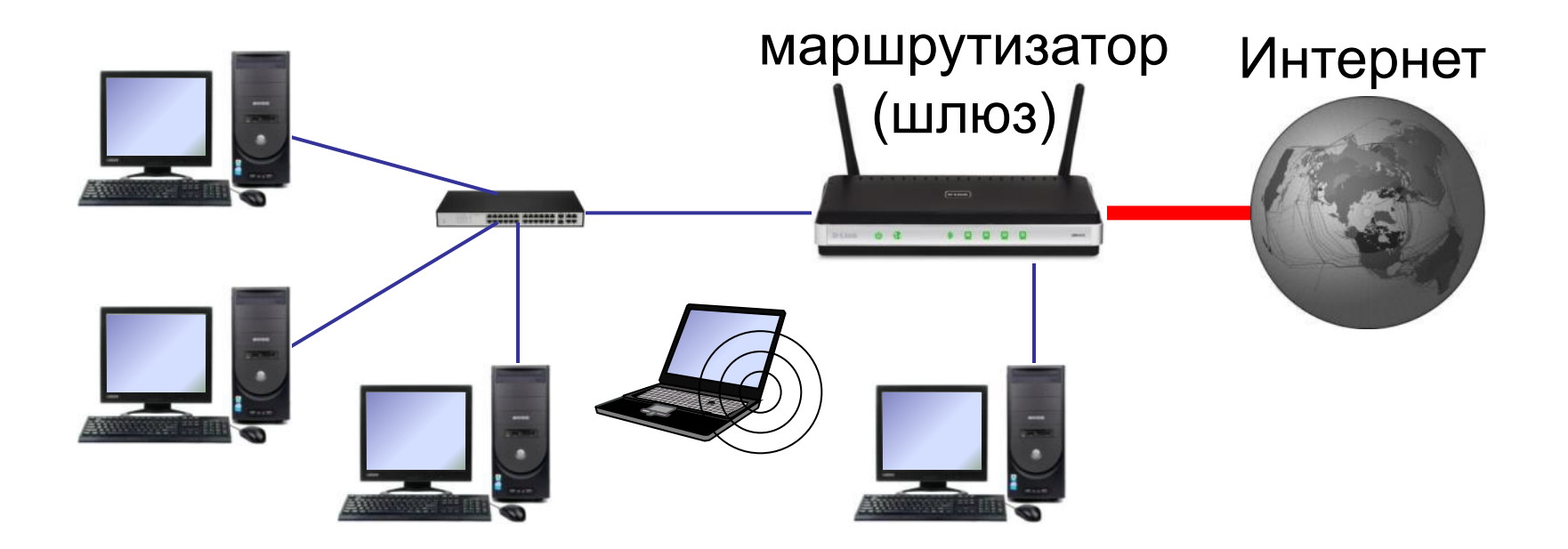

# **Компьютерные сети**

# **§ 47. Сеть Интернет**

### **Что такое Интернет?** *= Intercon*

*nected* 

взаимосвязанные сети

*Metwerk* это глобальная сеть, объединяющая

*s* компьютерные сети.

## **Каналы связи**:

- •электрические кабели
- •оптоволоконные
- •спутниковая радиосвязь

**Провайдер** – это фирма, предоставляющая пользователям выход в Интернет через её локальную сеть.

# **Подключение к Интернету**

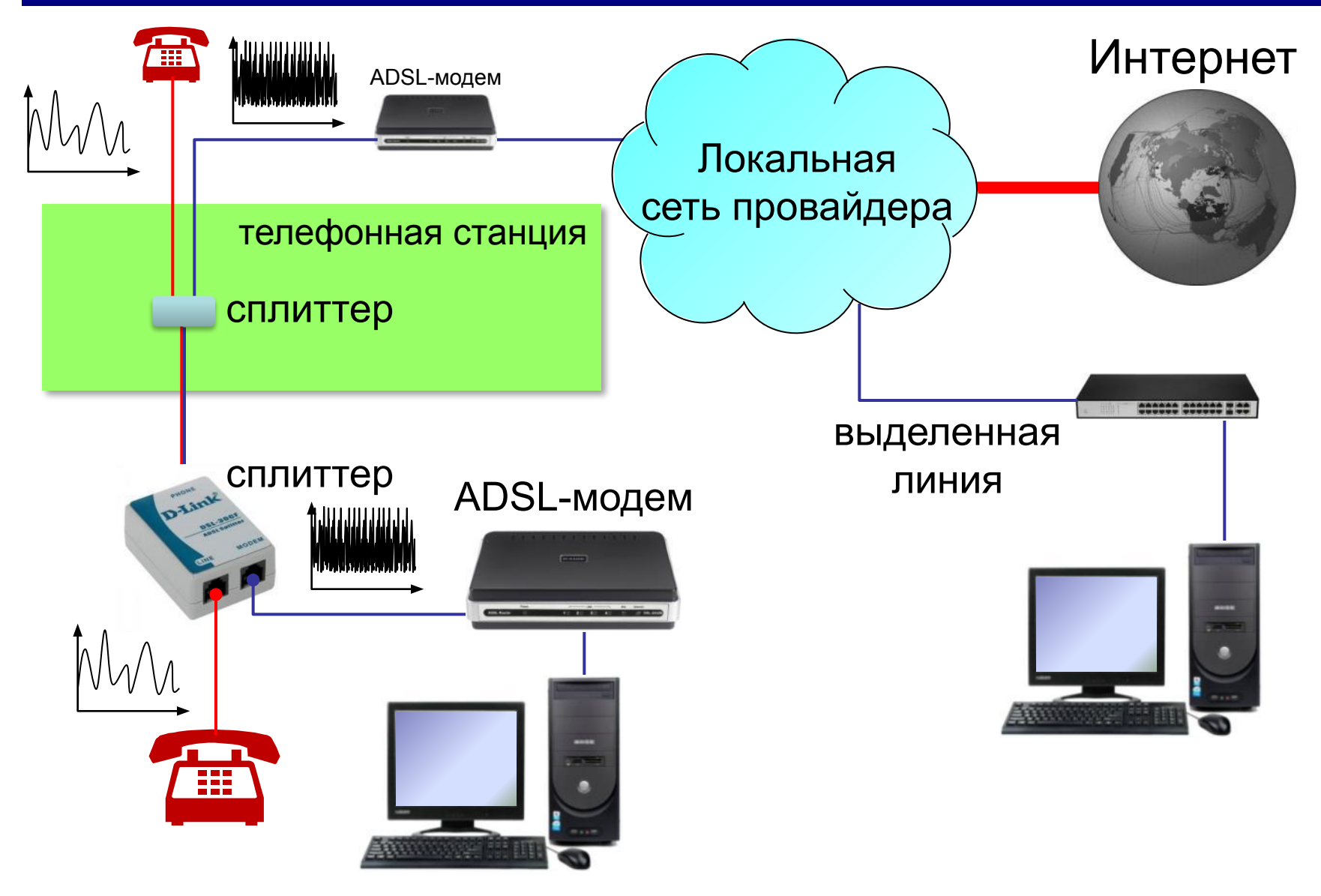

# **Подключение через мобильную связь**

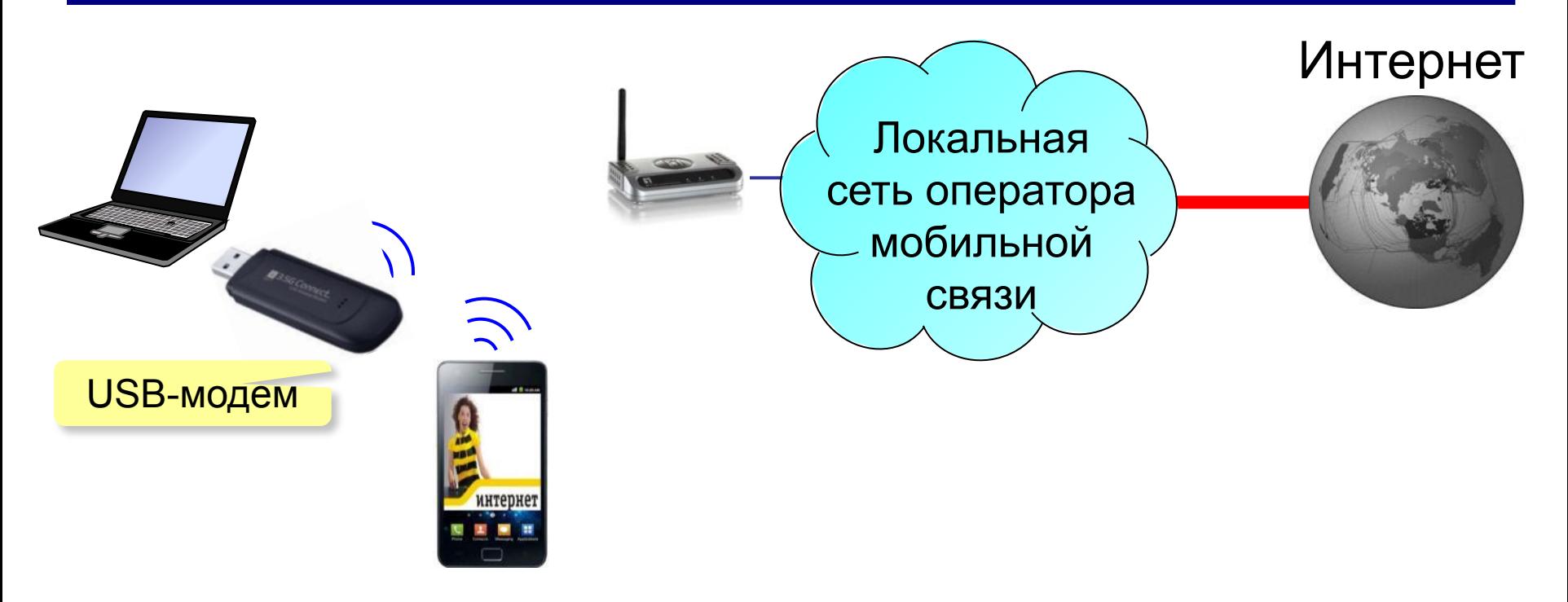

# **3G** (*3 rd generation* = 3-е поколение) – до **3,6 Мбит/с GPRS** – до **115 кбит/с 4G** (*4 rd generation*) – до **1 Гбит/с** (*Yota, Мегафон, МТС*) **EDGE** – до **474 кбит/с**

# **Из истории…**

1960-е: **ARPANET** (*Advanced Research Projects Agency Network*)

- •разное аппаратное и программное обеспечение
- •при подключении не требуются переделки
- •нет единого центра ⇒ живучесть
- •пакетная передача данных
- **1969 г.**: первый **обмен данными** (Калифорнийский университет и Стэнфордский исследовательский институте, 640 км)
- **1971 г.**: **электронная почта**, *Р. Томлисон*, **@**
- **1974 г.**: протоколы семейства **TCP/IP**
- **1984 г.**: **DNS** система доменных имён
- **1990 г.**: **Релком** первый провайдер в СССР

# **Из истории…**

- **1991 г.**: **WWW** = *World Wide Web* система обмена данными в виде **гипертекста***.*
- **1994 г.**: заказ пиццы *Pizza Hut* с доставкой
- **1995 г.**: Интернет-магазины (*Amazon*)
- **2001 г.**: **Википедия**
- **2013 г.**: 39% жителей Земли используют Интернет **147 млн сайтов**

Т. Бернес-Ли

# **Протоколы семейства TCP/IP**

**TCP** (*Transfer Control Protocol*) – протокол управления передачей данных

**IP** (*Internet Protocol*) – межсетевой протокол

Протокол IP не гарантирует доставку!

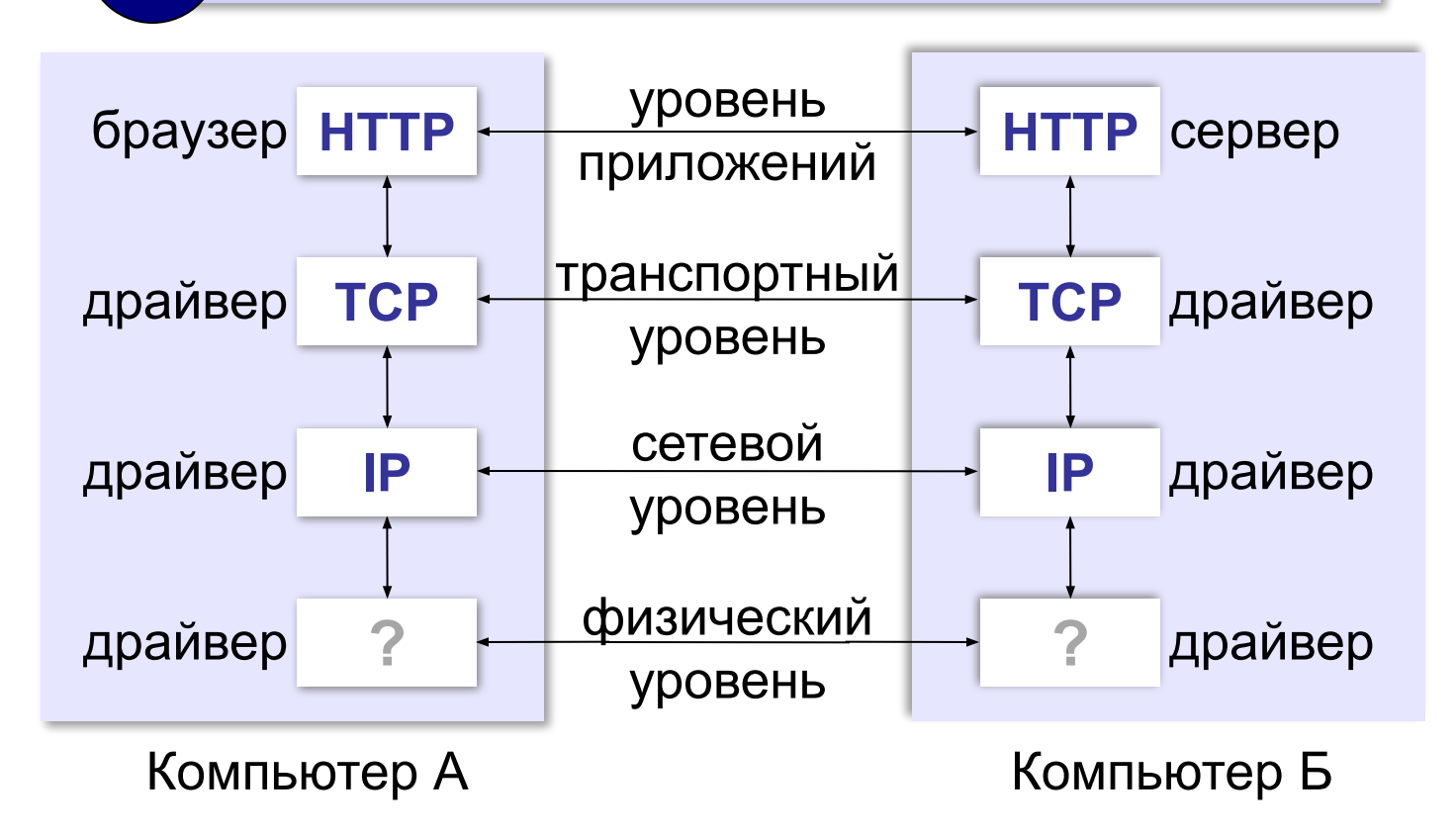

# **Протоколы уровня приложений**

**HTTP** (*HyperText Transfer Protocol*) – передача гипертекста **FTP** (*File Transfer Protocol*) – передача файлов **SMTP** (*Simple Mail Transfer Protocol*) – отправка эл. почты **POP3** (*Post Office Protocol Version 3*) – приём эл. почты **IMAP** (*Internet Message Access Protocol*) – приём эл. почты

# **Компьютерные сети**

# **§ 48. Адреса в Интернете**

*Компьютерные сети, 10 класс*

**IP-адреса IP-адрес:** 192.168.104.115 **Audio Address Development COV Respect COVE 192.168.104.115** 0..255 0..255 0..255 0..255

компьютера в сети

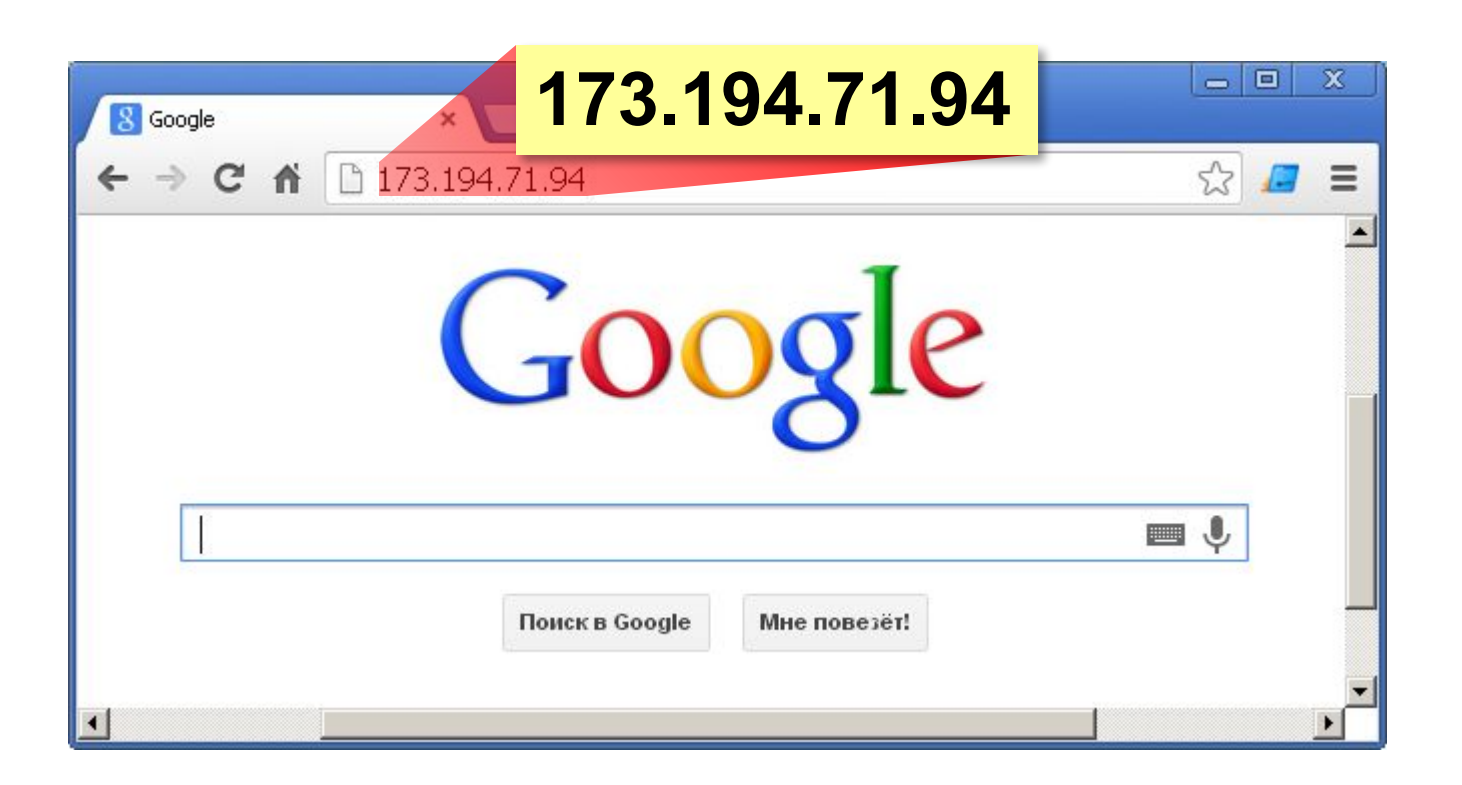

# **IP-адреса**

Восстановите IP-адрес компьютера по фрагментам:

$$
\fbox{3.212}\fbox{21}\fbox{2.12}\fbox{.42}
$$

$$
\fbox{2.19}\quad \fbox{.50}\quad \fbox{5.162}\quad \fbox{22}
$$

$$
\boxed{1.13} \begin{bmatrix} .29 \end{bmatrix} \boxed{1.109} \begin{bmatrix} 19 \end{bmatrix}
$$

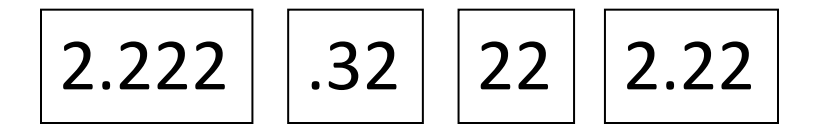

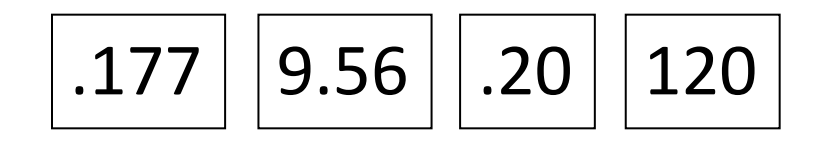
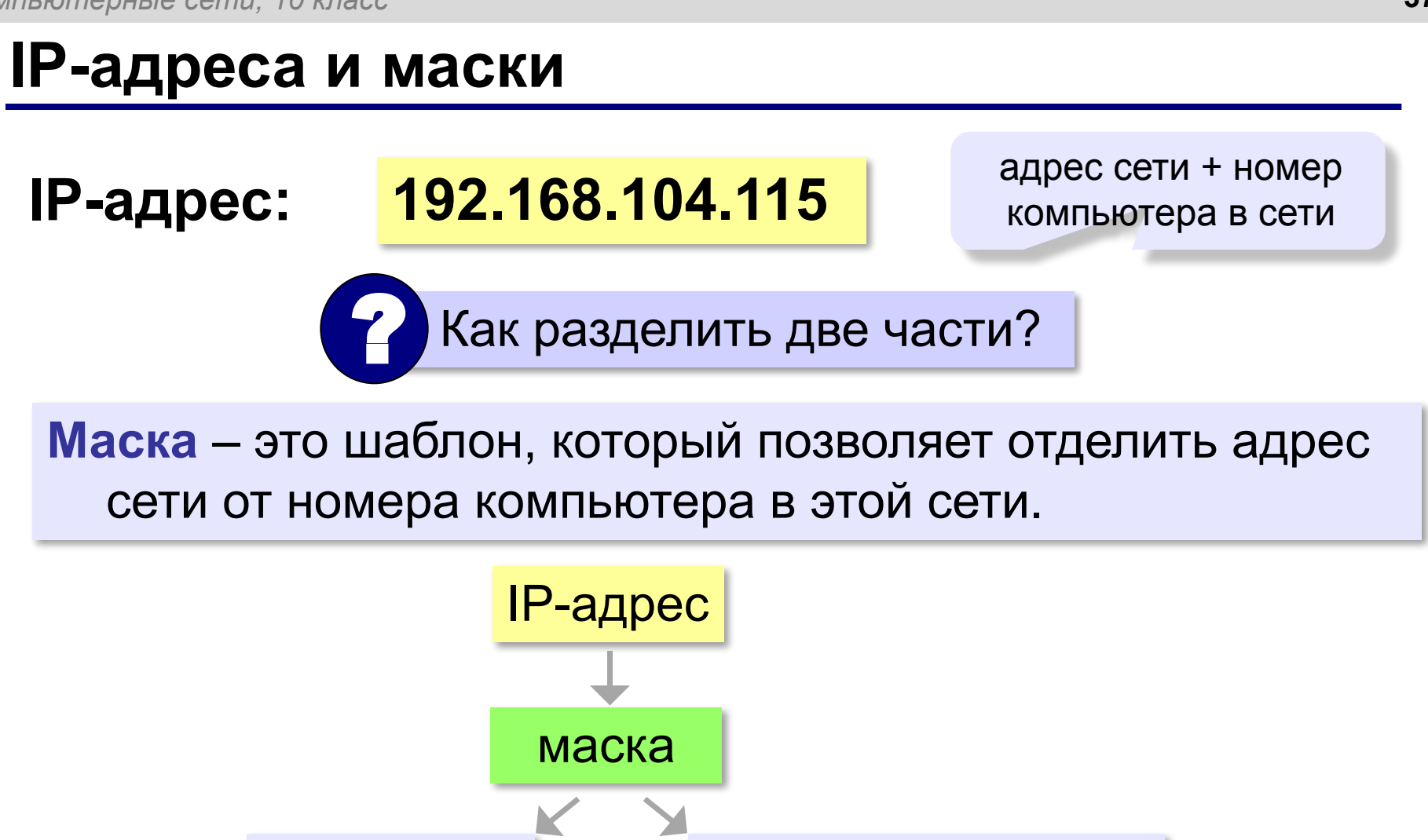

адрес сети номер компьютера

#### **Маски для разделения IP-адреса**

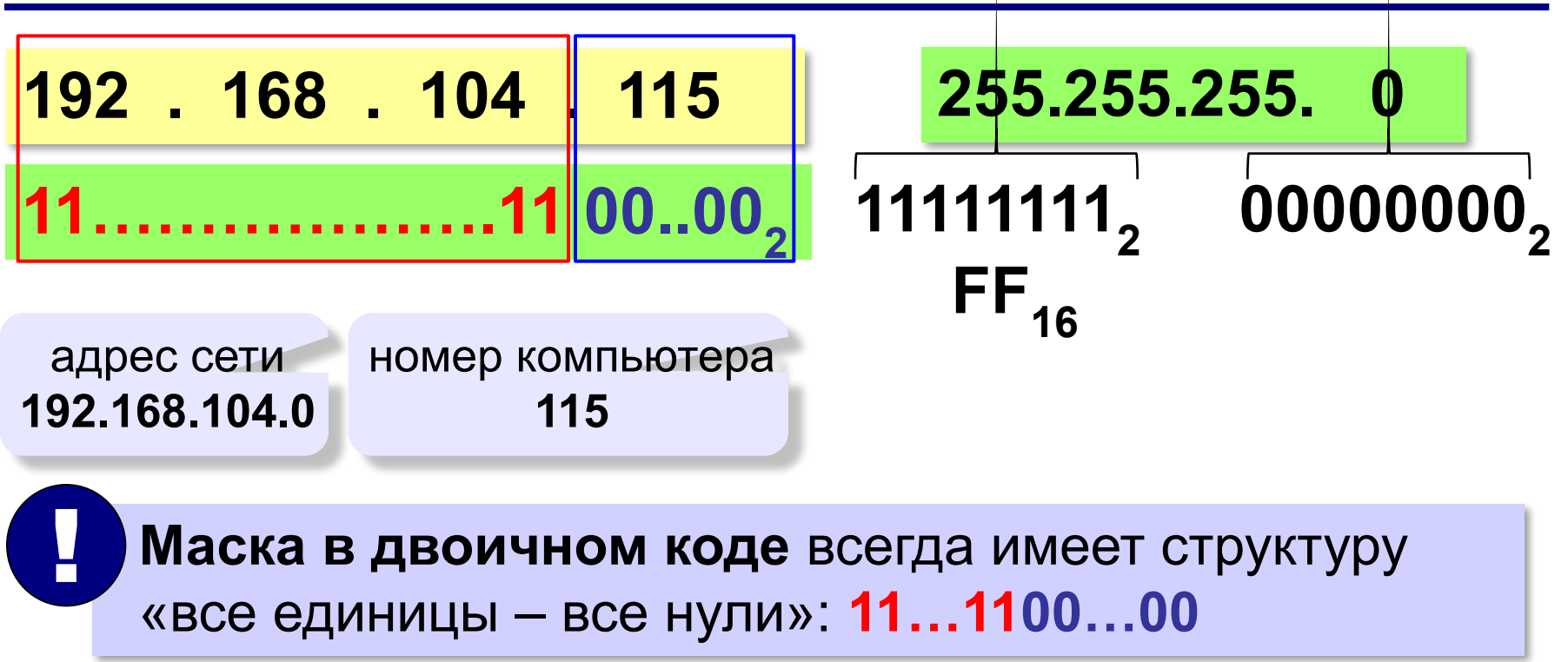

## **Маски для разделения IP-адреса**

Последнее ненулевое число маски:

- $1111111<sub>2</sub> = 255$
- 1111110<sub>2</sub> = 254
- 111111002 = **252**
- 11111000<sub>2</sub> = 248

11110000<sub>2</sub> = 240

 $11100000<sub>2</sub> = 224$ 

- 11000000<sub>2</sub> = 192
- 10000000<sub>2</sub> = 128
- 00000000<sub>2</sub> = 0

## **Маски для разделения IP-адреса**

Какие из последовательностей могут быть масками:

- 255.255.255.122 255.255.255.128
- 255.255.128.255 255.255.128.128
- 255.255.156.0 255.255.128.0
- 255.255.255.192 255.255.255.102
- 255.255.224.192 255.255.248.0

## **Число компьютеров в сети**

**192.168.104.109/25** 25 единиц, потом 7 нулей

# **11111111.11111111.11111111.10000000**

7 битов на номер компьютера

# **2 7 = 128** адресов

Из них 2 специальных:

- 7 младших битов нули **номер сети**
- 7 младших битов единицы «отправить всем» (**широковещательный адрес**)

Ответ: **126**

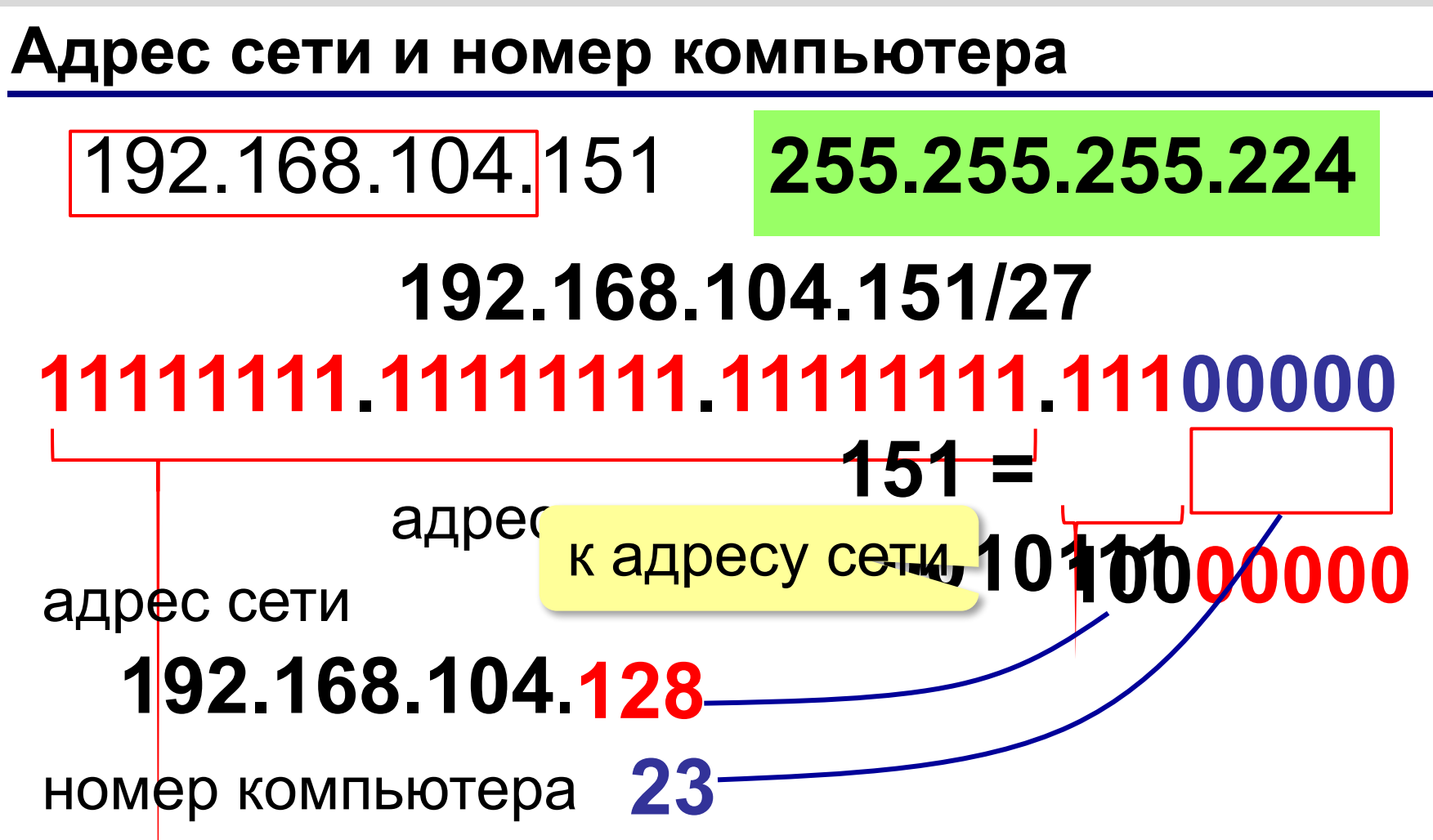

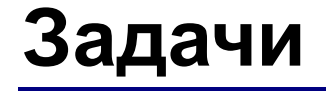

#### Определите адрес сети и номер компьютера:

# 192.168.104.109 255.255.255.252

# 172.16.12.12 255.255.255.248

# 10.10.40.15 255.255.255.224

## **«Серые» адреса**

Только для локальных сетей:

**192.168.0.0 – 192.168.255.255** (192.168.0.0/16)

**172.16.0.0 – 172.31.255.255** (172.16.0.0/12)

**10.0.0.0 – 10.255.255.255** (10.0.0.0/8)

Обращение к своему компьютеру: **127.0.0.0 – 127.255.255.255** (127.0.0.0/8)

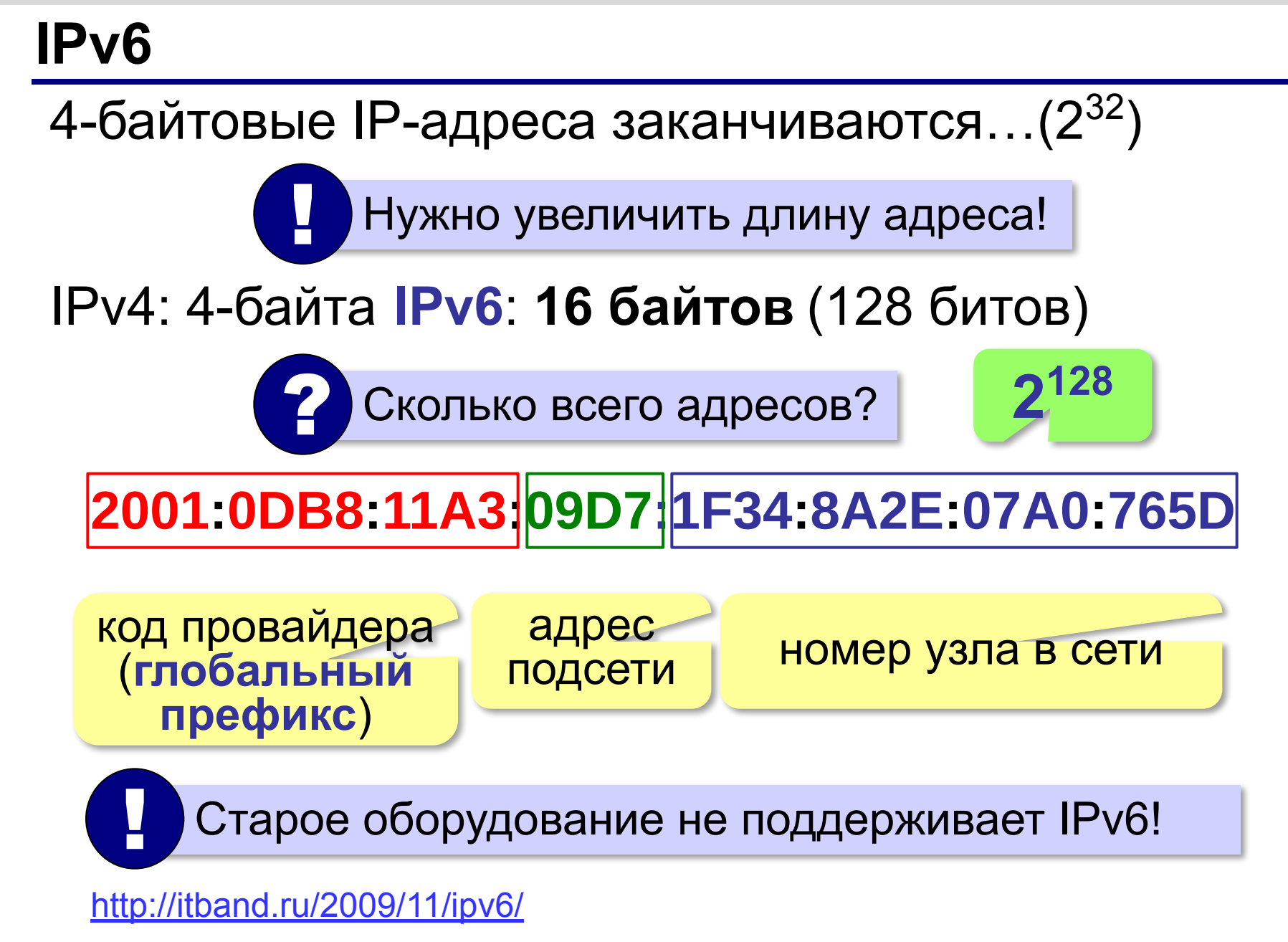

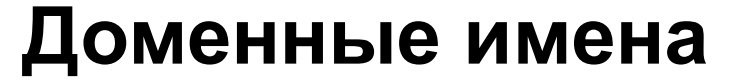

**1984 г. DNS** = *Domain Name System,* система доменных имён

173.194.71.94 **www.google.ru**

**Домен** – это группа символьных адресов в Интернете.

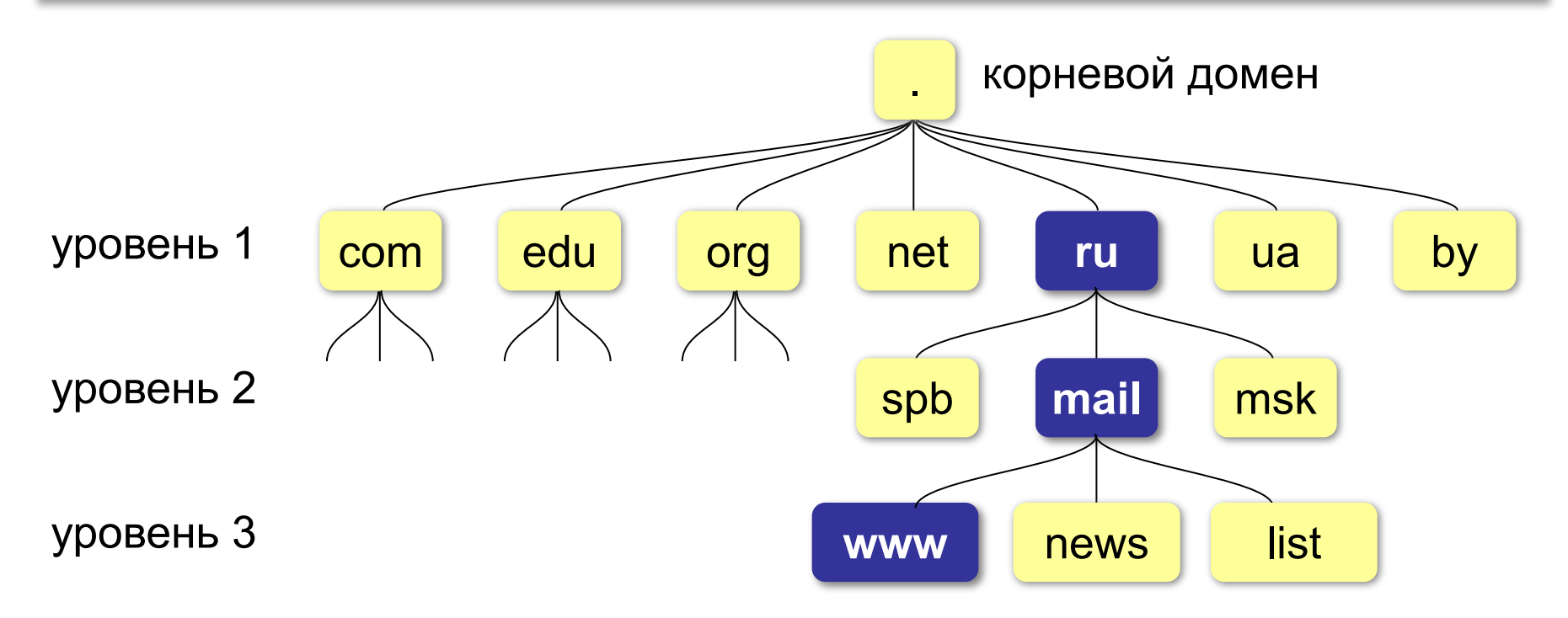

# **Домены первого уровня**

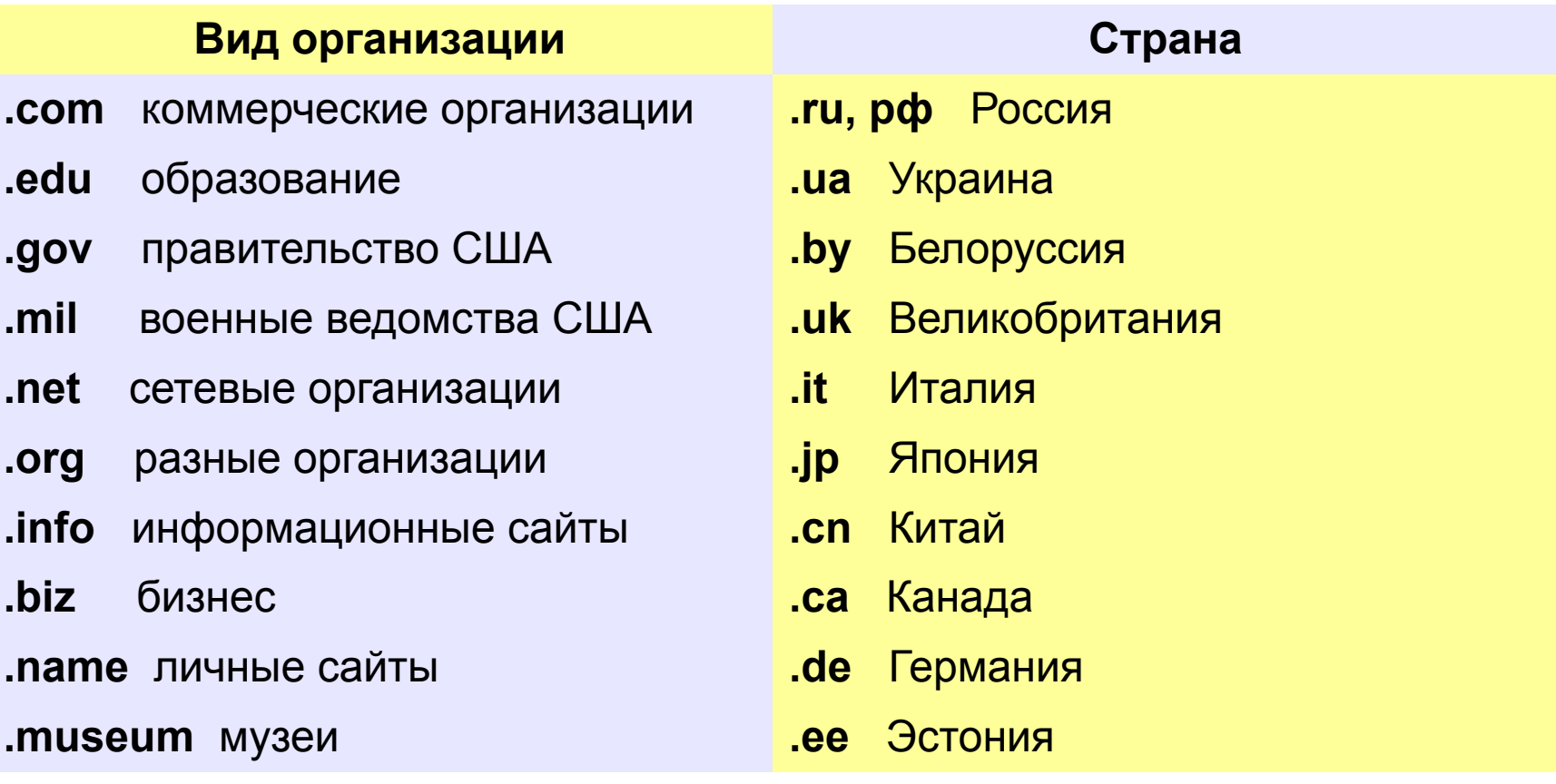

#### **Регистрация доменов**

#### Домены второго уровня – платно (www.nic.ru):

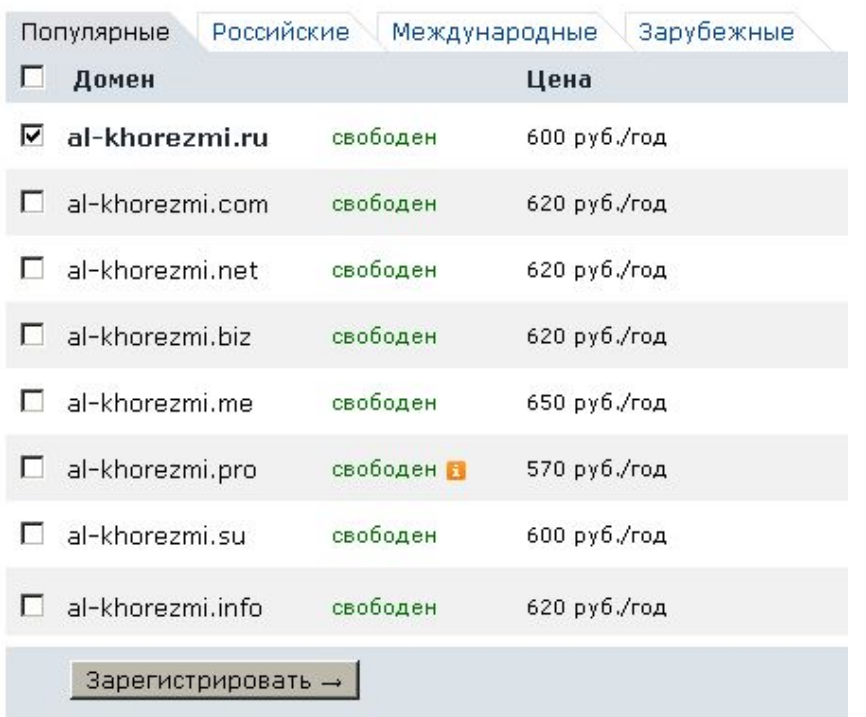

#### Домены третьего уровня – часто бесплатно:

al-khorezmi.ucoz.ru

# **Преобразование адресов**

## **Сервер DNS** преобразует доменный адрес в IP-адрес.

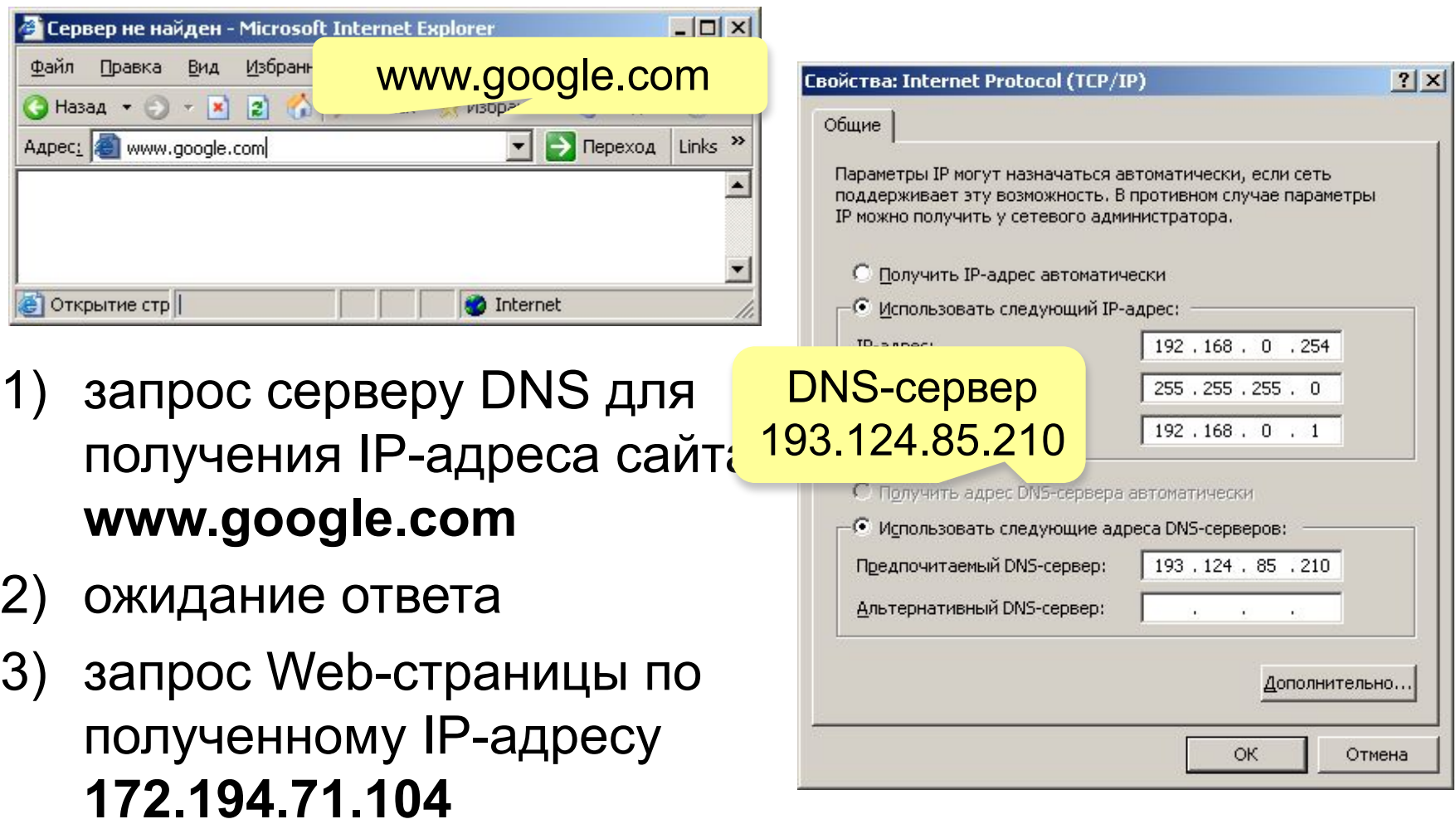

# **Преобразование адресов**

# **www.google.com**

2ip.ru/lookup

ycad-ba.narod.ru csmsoft.narod.ru opera-site.narod.ru detki-help.narod.ru seasoft.narod.ru

…

173.194.71.99 173.194.71.103 173.194.71.104 173.194.71.105 173.194.71.106 173.194.71.147 ? Зачем?

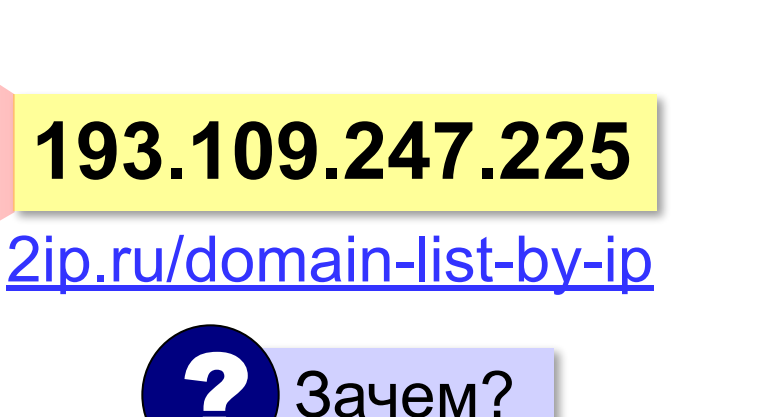

# **Адрес ресурса (URL)**

**URL** *= Uniform Resource Locator* – универсальный указатель ресурса.

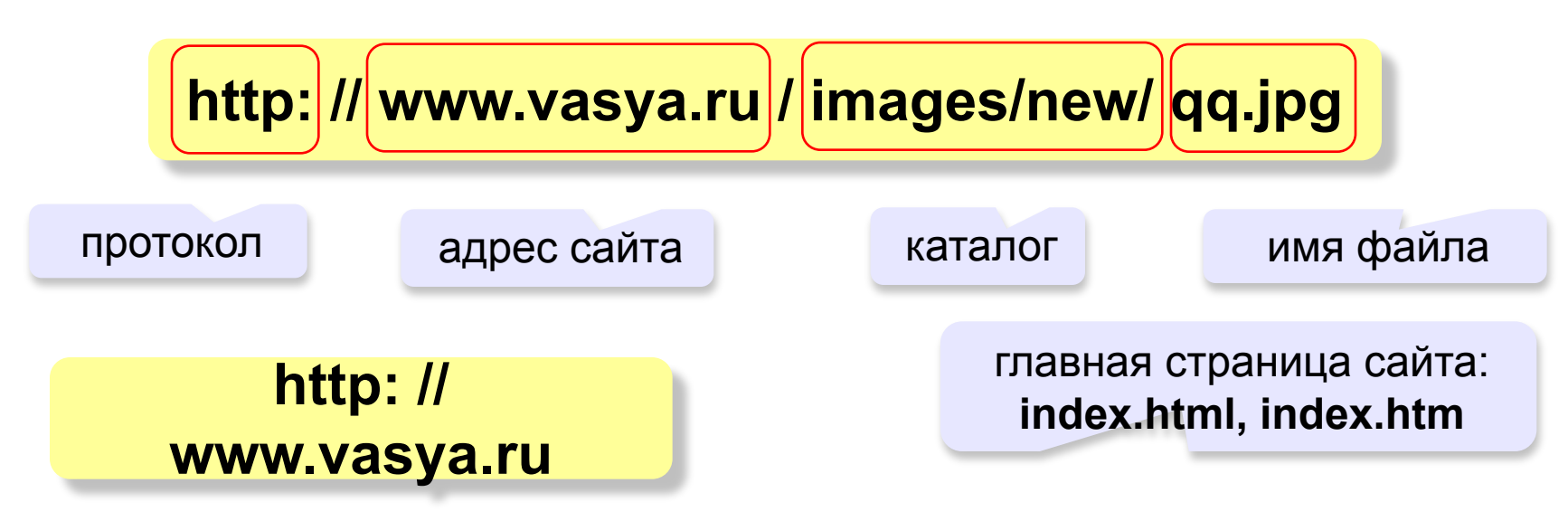

**ftp: // files.vasya.ru / pub / download / qq.zip**

файл на FTP-сервере

#### **Тестирование сети**

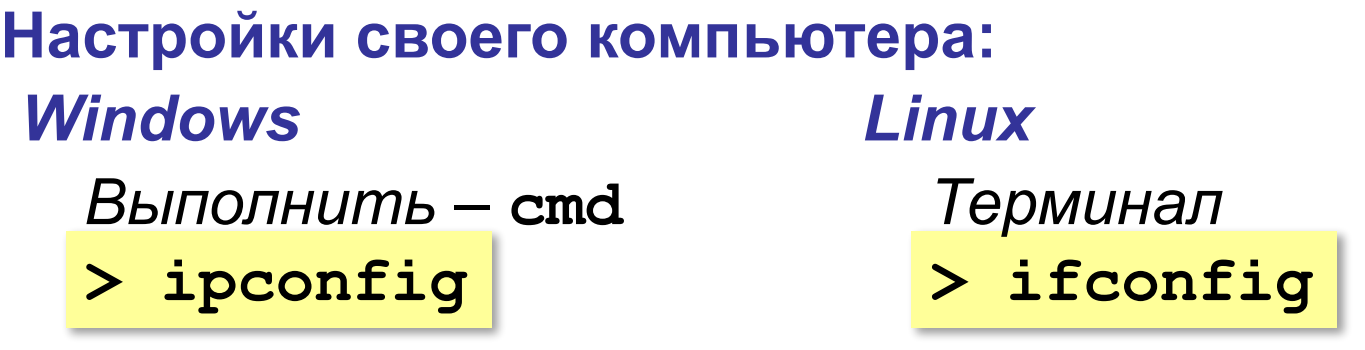

**IP-адрес: 192.168.45.48 Маска подсети: 255.255.255.0 Основной шлюз: 192.168.45.5**

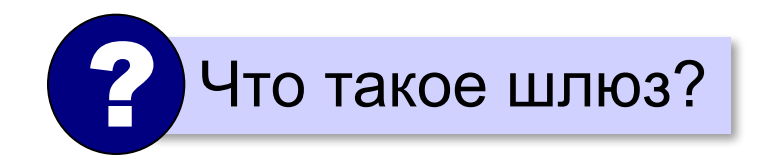

#### **Тестирование сети**

#### **Проверка доступности узла:**

**> ping 192.168.45.5**

протокол ICMP

**Обмен пакетами с 192.168.45.5 по 32 байт: Ответ от 192.168.45.5: число байт=32 время=5мс Ответ от 192.168.45.5: число байт=32 время<1мс Превышен интервал ожидания для запроса. Ответ от 192.168.45.5: число байт=32 время<1мс**

**> ping www.mail.ru**

#### **Запрос DNS-сервера:**

**> nslookup www.altlinux.org**

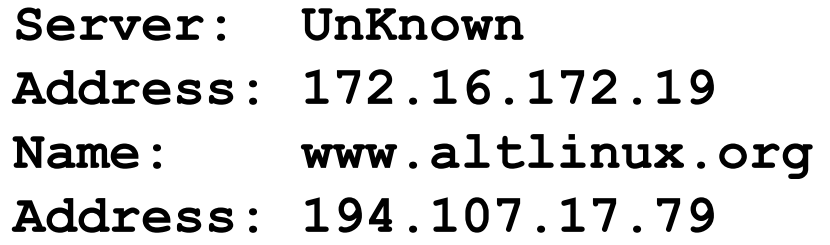

## **Тестирование сети**

#### **Маршрут к узлу:**

#### *Linux*

#### **> tracert www.yandex.ru traceroute**

**Трассировка маршрута к www.yandex.ru [87.250.251.3] с максимальным числом прыжков 30: 1 <1 мс <1 мс <1 мс 192.168.45.5 2 3 мс 2 мс 3 мс 193.85.124.15 3 10 ms 12 ms 11 ms aurora-spb-ix.yandex.net [194.85.177.90] 4 16 ms 10 ms 12 ms aluminium-vlan934.yandex.net [213.180.208.12] 5 19 ms 23 ms 12 ms silicon-vlan901.yandex.net [77.88.56.125] 6 30 ms 32 ms 31 ms l3link-iva1-ugr1.yandex.net [213.180.213.4] 7 18 ms 21 ms 24 ms www.yandex.ru [87.250.251.3]** 

**Трассировка завершена.**

# **Компьютерные сети**

# **§ 49. Всемирная паутина**

# **Служба WWW**

**WWW (***World Wide Web***)** – служба для обмена информацией в виде гипертекста.

**Гипертекст** – текст, содержащий активные ссылки (*гиперссылки*) на другие документы.

**Подробности можно посмотреть в разделе 2 .**

**Гипермедиа** – документ, который включает текст, рисунки, звуки, видео, причём каждый элемент может быть гиперссылкой.

# **Веб-сайты**

**Сайт (веб-сайт)** – это группа веб-страниц, которые расположены на одном сервере, объединены общей идеей и связаны с помощью гиперссылок.

**Веб-сервер** – это программа, которая обеспечивает работу сайтов: приём запросов и выдачу ответов по протоколу HTTP или HTTPS.

**HTTPS** = *HyperText Transfer Protocol Secure –* 

предусматривает шифрование

• **Apache** (httpd (httpd. (httpd.apache) (httpd.apache.org) **бесплатно!**

для *Windows. Linux, Mac OS*

- **•IIS** (www.iis.net) для *Windows*
- **•nginx** (*sysoev.ru/nginx*) для крупных сайтов (кроссплатформенный) **бесплатно!**

# **Веб-браузеры**

#### **Браузер** – это программа для просмотра веб-страниц на экране.

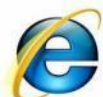

 $\mathscr{D}$ 

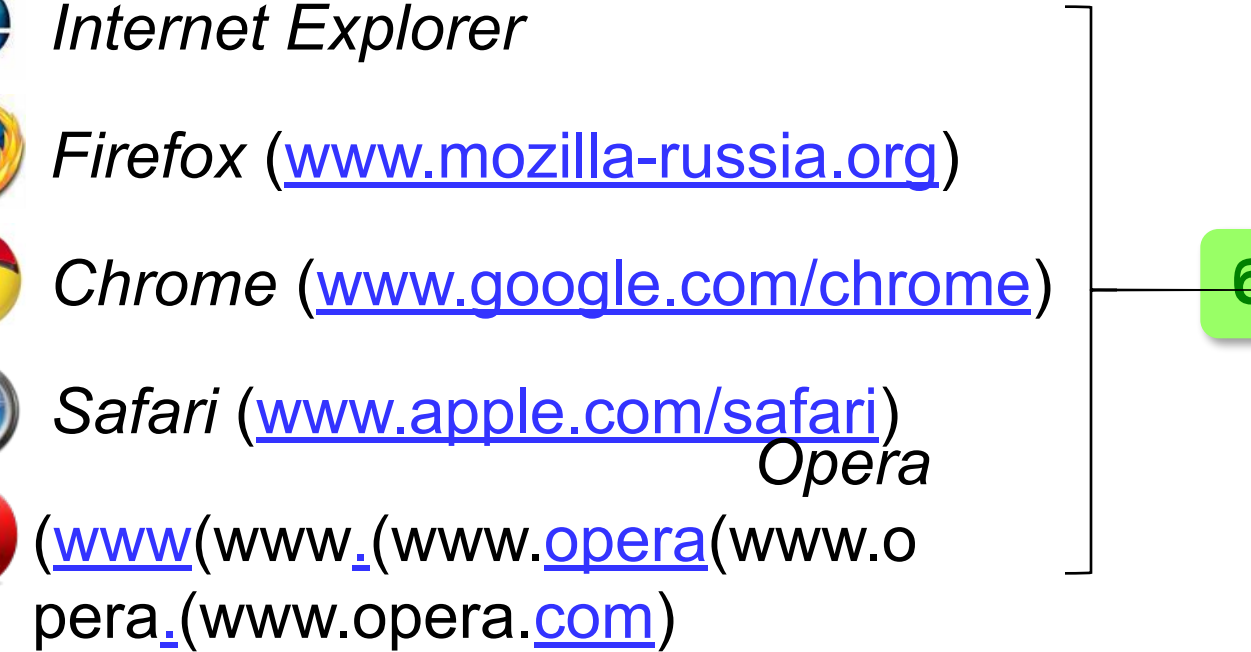

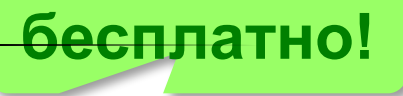

# **Веб 2.0**

Идея – привлечение **пользователей** к наполнению сайтов информацией и совместной деятельности.

- требуется **регистрация** (через e-mail)
- «**личная зона**» пользователя

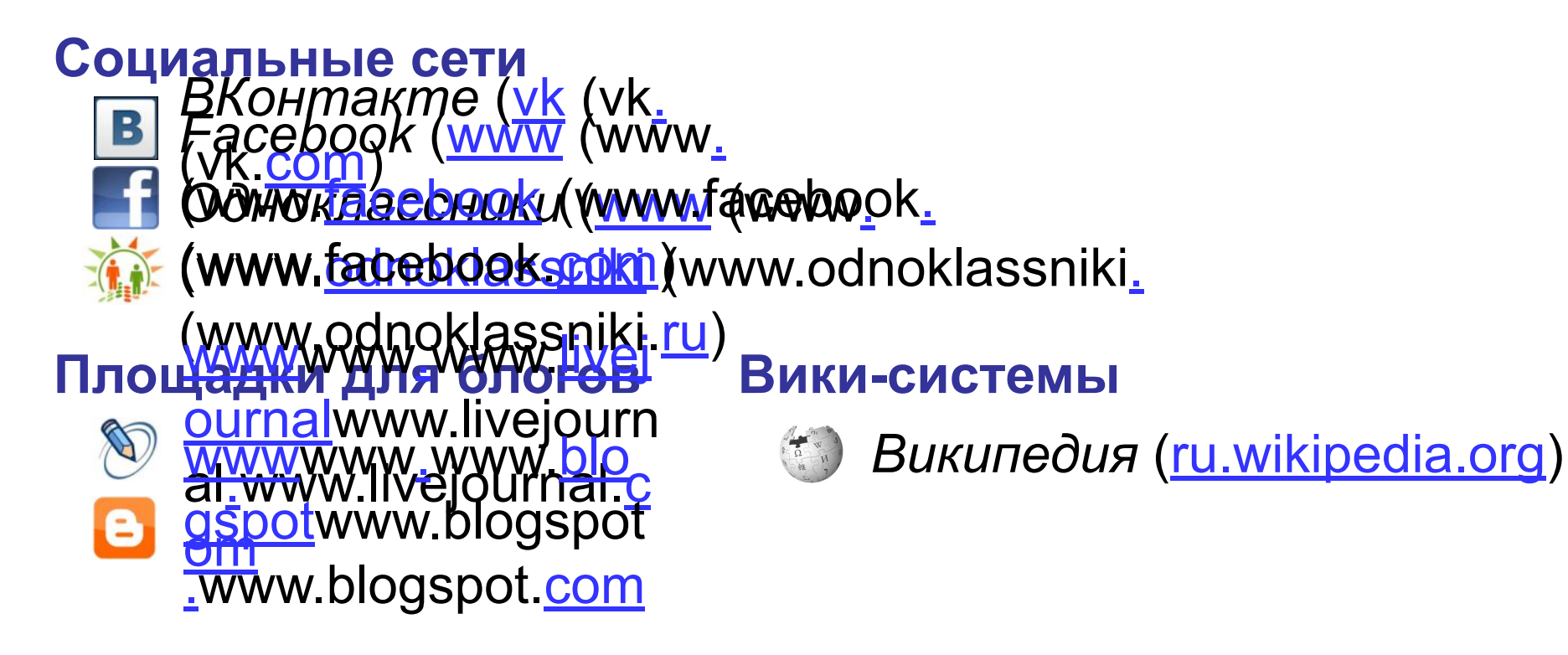

# **Веб 2.0**

- расширение возможностей пользователей
	- сотрудничество на расстоянии
- 
- потеря контроля над данными
- опасность взлома
- манипуляции на основе изучения профиля
- **уменьшение «личного пространства»**

## **Поисковые системы**

**Поисковая система** – это веб-сайт, предназначенный для поиска информации в Интернете.

**Каталог ссылок** – это разбитый по темам список ссылок на сайты с их кратким описанием.

*Yahoo*  (www(www.(www.yaho o(www.yahoo.(www.ya hoo.<u>com</u>)

*Открытый каталог* (www(www.(www.dmo  $Z(www.dmoz.(www.dm$ oz.org)

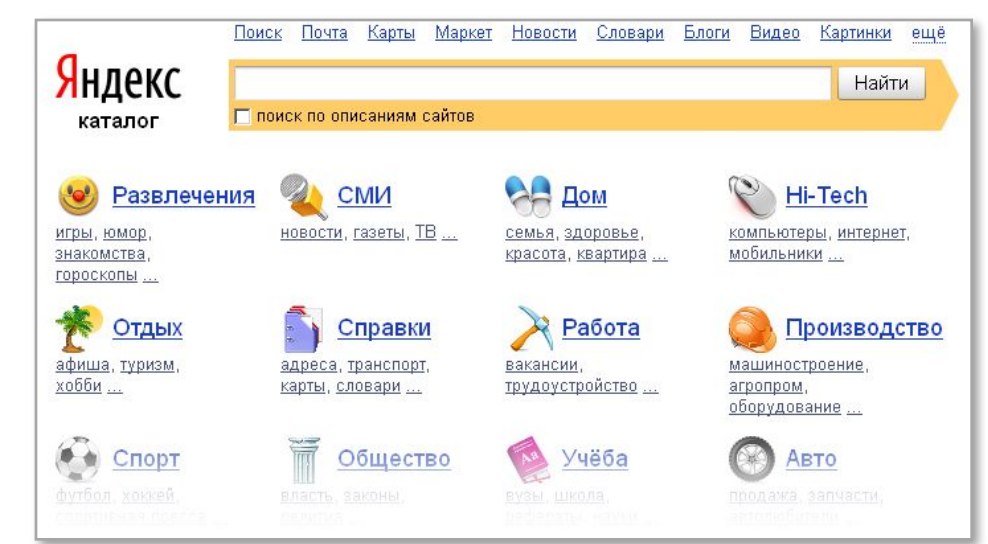

**Яндекс-каталар** (yaca(yaca.(yaca.yand **<u>ех</u> удатся мя вточем врасаную** yandex.ru) Оекстик тебетествуют разделу

## **Поисковые машины**

**Поисковая машина** – это автоматическая система, которая хранит информацию об известных ей вебстраницах и выдает по запросу адреса тех из них, где встречаются введённые ключевые слова.

**Ключевые слова** – это набор слов и выражений, которые отражают требуемую информацию.

**•робот-браузер** («паук», *crawler*) выкачивает с сайтов веб-страницы **•индексный робот** удаляет служебную информацию и составляет индекс

```
А
```
аксиома 45 алгоритм 30, 78 архиватор 125 **Б** бит 5, 15, 25, 43 брандмауэр 112 браузер 322

## **Поисковые машины**

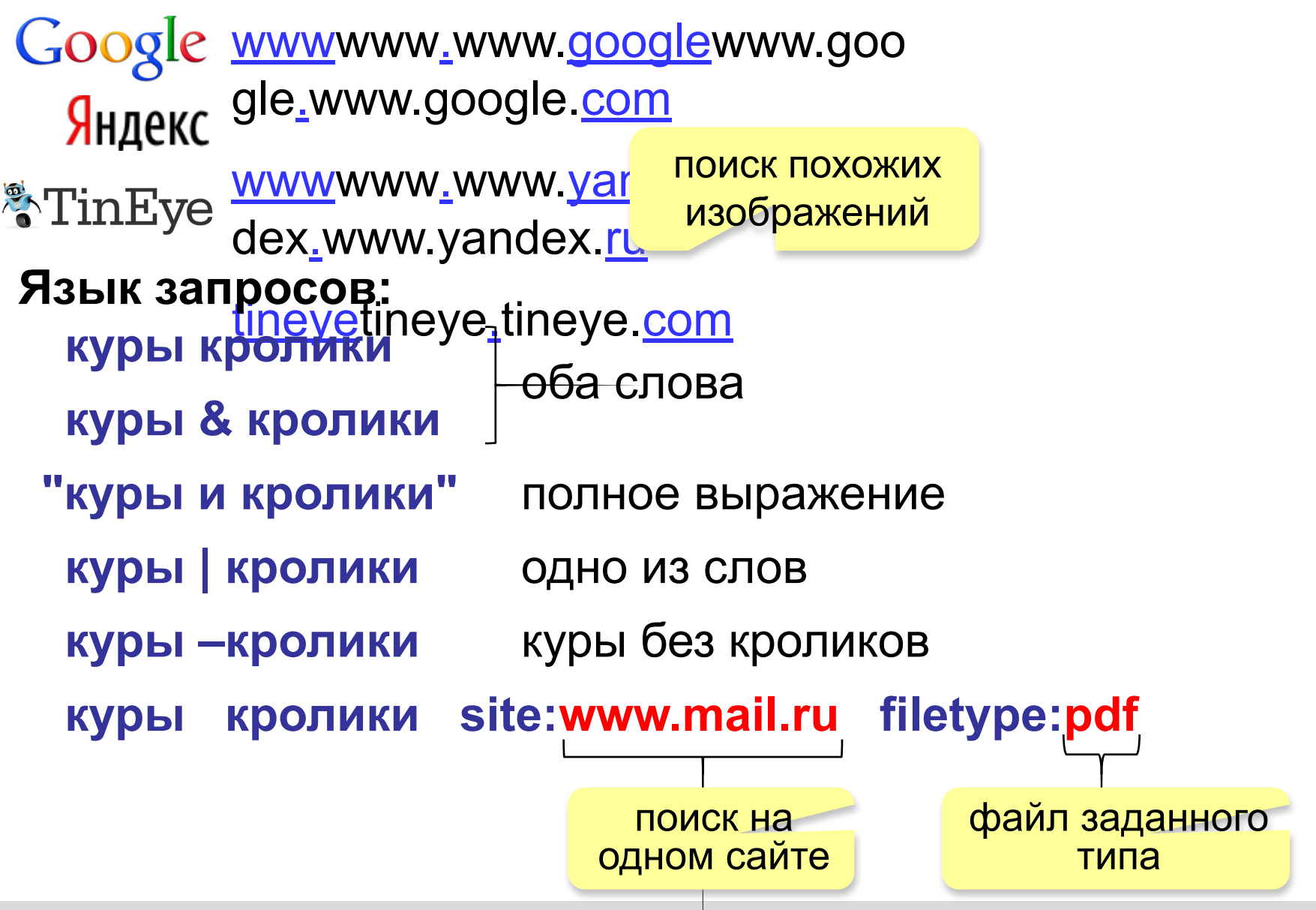

# **Компьютерные сети**

# **§ 50. Электронная почта**

# **Как работает электронная почта?**

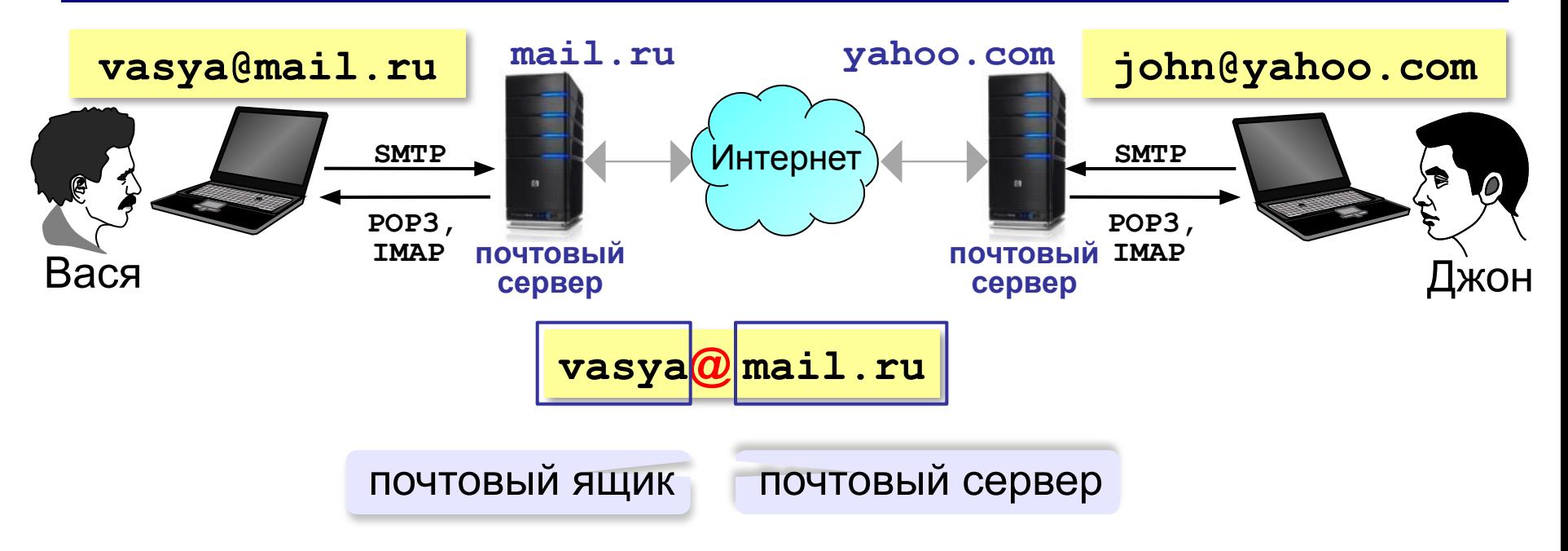

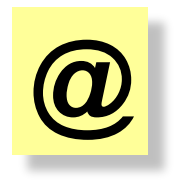

коммерческое «at», 1971 год, Р. Томлисон «собака» (Россия) «кошечка» (Польша) «роза» (Турция) XVI век: вес 10 кг, объем 15 л

# **Сообщение электронной почты**

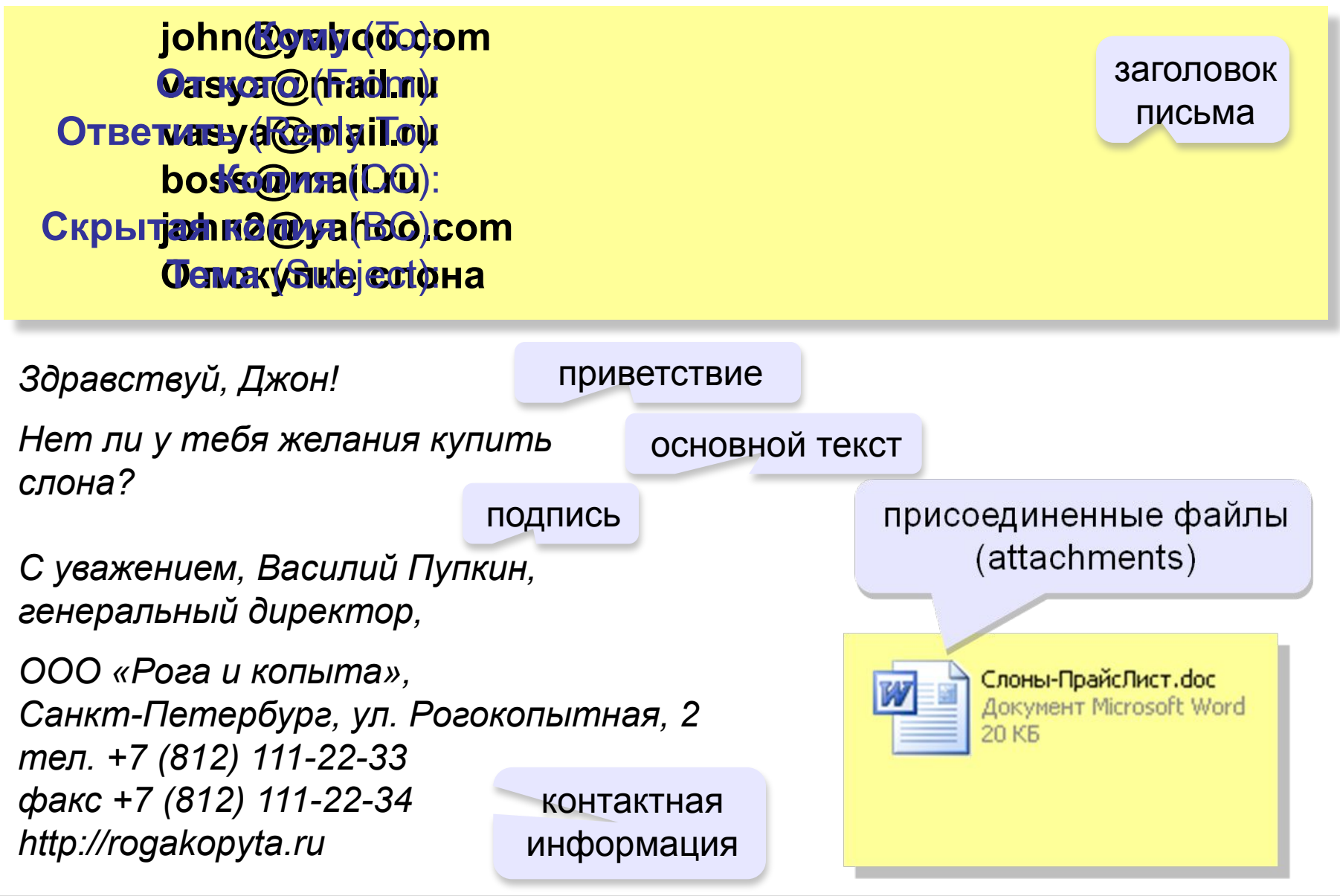

## **Почтовые программы**

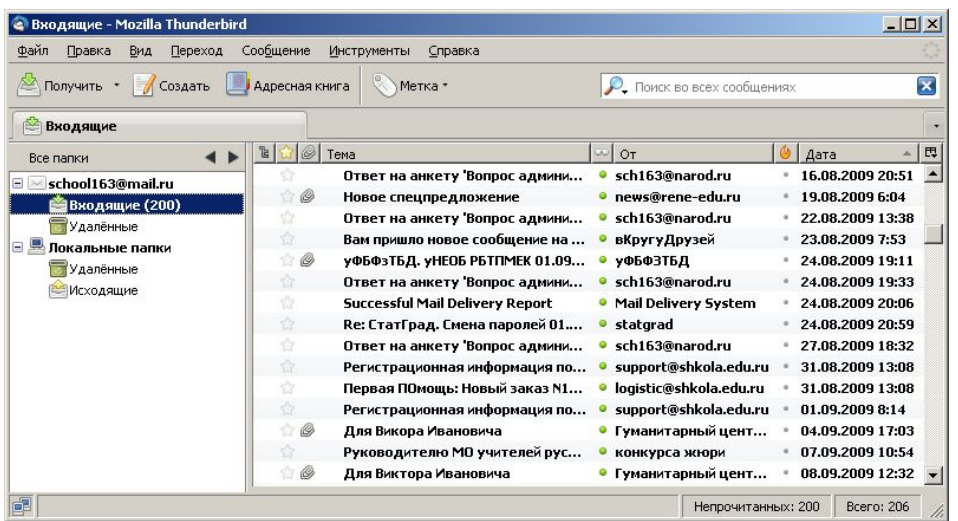

- •создание, отправка и прием сообщений •автоматическая проверка почты •сортировка сообщений
- •ведение адресной книги

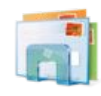

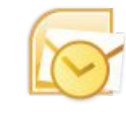

*Почта Windows Microsoft Outlook* (в составе *Microsoft Office*)

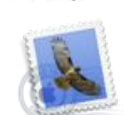

**TheBat** (www (www. (www.ritlabs (www.ritlabs.  $(\mathsf{www.rilabs.conj.})$ *Apple Mail* (www (www. apple. (WWW(WWP-GAW) mozilla (w *Mozilla Thunderbird* ww.mozilla-(www.mozilla-ru ssia(www.mozilla-russia.(w

© К.Ю. Поля**кову Ета БЭНИУ. 2013 si A<sup>ttp://kpol**yakov.spb.ru</sup>

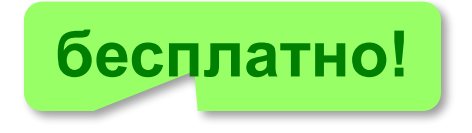

# **Компьютерные сети**

# **§ 51. Другие службы Интернета**

# **Обмен файлами (FTP)**

#### **FTP-сервер** – это программа, которая обеспечивает обмен файлами: приём запросов и выдачу ответов по протоколу FTP.

**FTPS** = *File Transfer Protocol Secure –* c шифрованием

#### **Возможности**

- скачивание файлов c сервера (**download**)
- загрузка файлов на сервер (**upload**), в том числе загрузка Web-сайтов

#### **Распространение программ:**

- **Freeware** (бесплатные)
- **shareware** (условно-бесплатные)
- **демо-версии**
- **бета-версии**

# **Обмен файлами (FTP)**

#### **Права доступа**

- *login*: кодовое имя пользователя
	- *password***:** пароль

## **ftp:// user : asd @ files.example.com**

#### *Анонимный вход* (в браузерах - автоматически)

- *login*: *anonymous*
- *password***:** любой

**ftp:// files.vasya.ru**

#### **Поиск файла на FTP-сервере**

- **dirinfo, readme, index**
- **ftpsearch.com**
- **www.filesearch.ru**

# **FTP-клиенты**

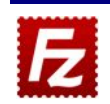

*FileZilla* (filezilla-project.org) кроссплатформенная!

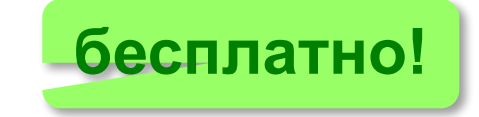

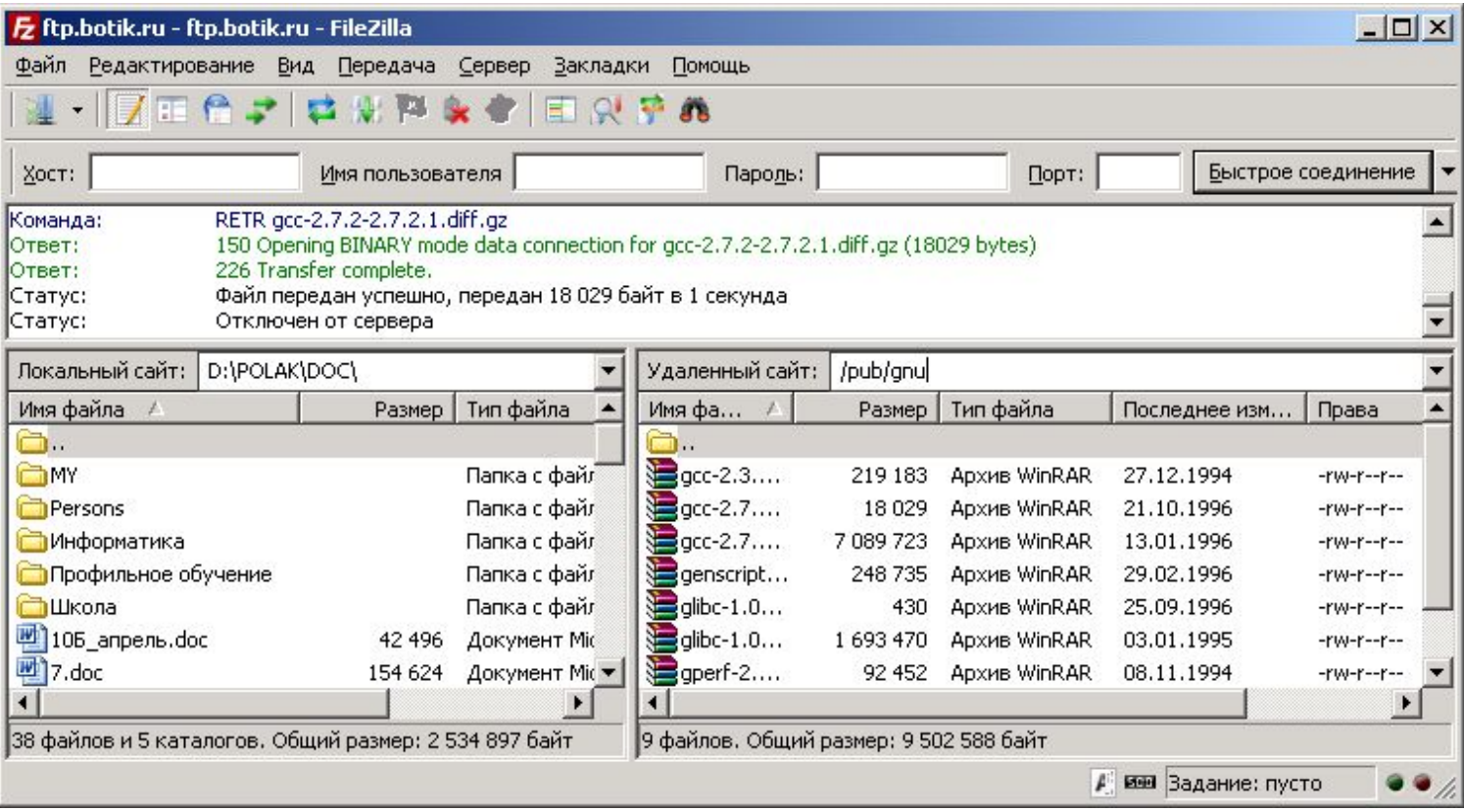

# **FTP-доступ в браузерах**

#### **ftp:// user : asd @ files.example.com**

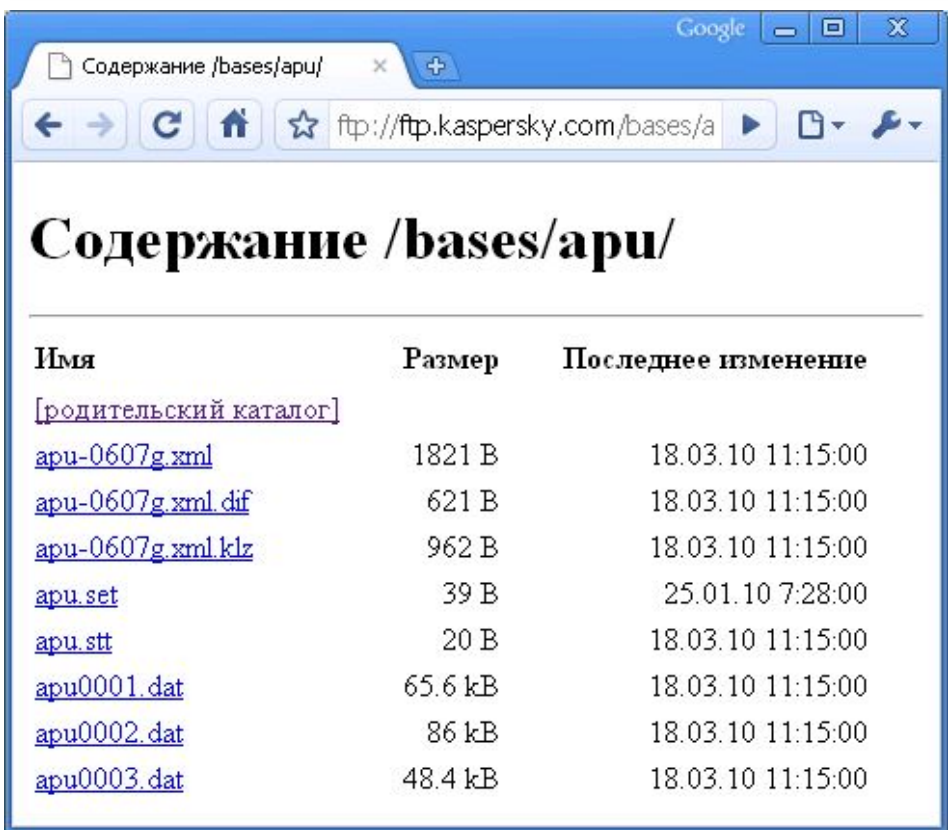
# **Форумы**

#### **Форумы** – это специальные веб-сайты, предназначенные для публичного общения посетителей в форме обмена сообщениями.

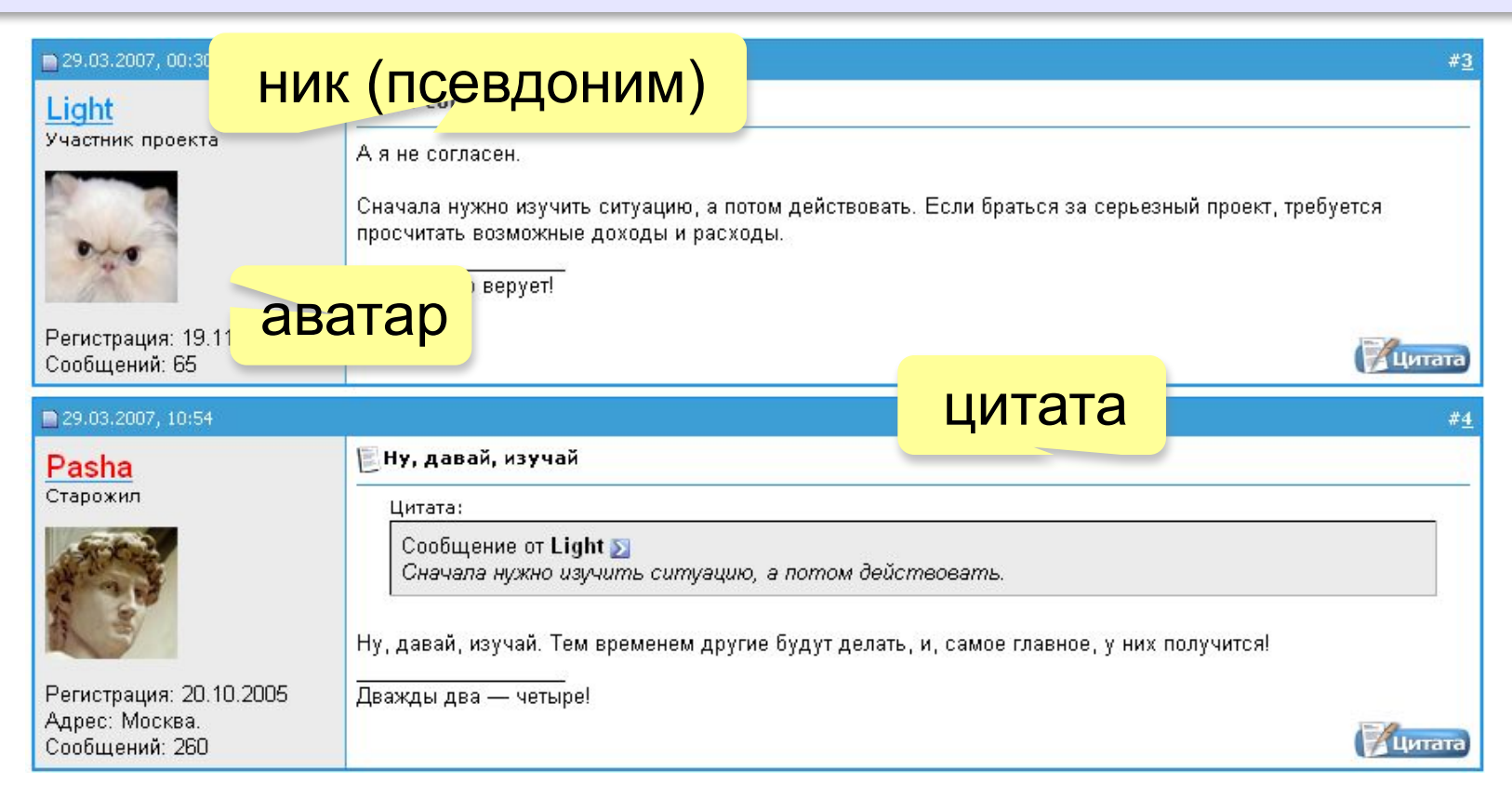

# **Форумы**

**Тред (нить,** *thread***)** цепочка связанных сообщений, которая содержит вопрос, ответы на него и комментарии.

**Топик (***topic***)** – тема обсуждения.

**Топик-стартер** – тот, кто начал тему.

**Оффтопик (***off-topic***)** – высказывание не по теме.

**Бан (***ban***)** – лишение права отправлять сообщения.

#### **FAQ (***Frequently Asked Questions***)**

**ЧаВо (***Часто задаваемые вопросы***)** – список самых частых вопросов новичков и ответы на них.

**Модератор** – имеет право удалять сообщения за:

- оффтопик
- оскорбление участников
- нецензурную брань

# **Общение в реальном времени (онлайн)**

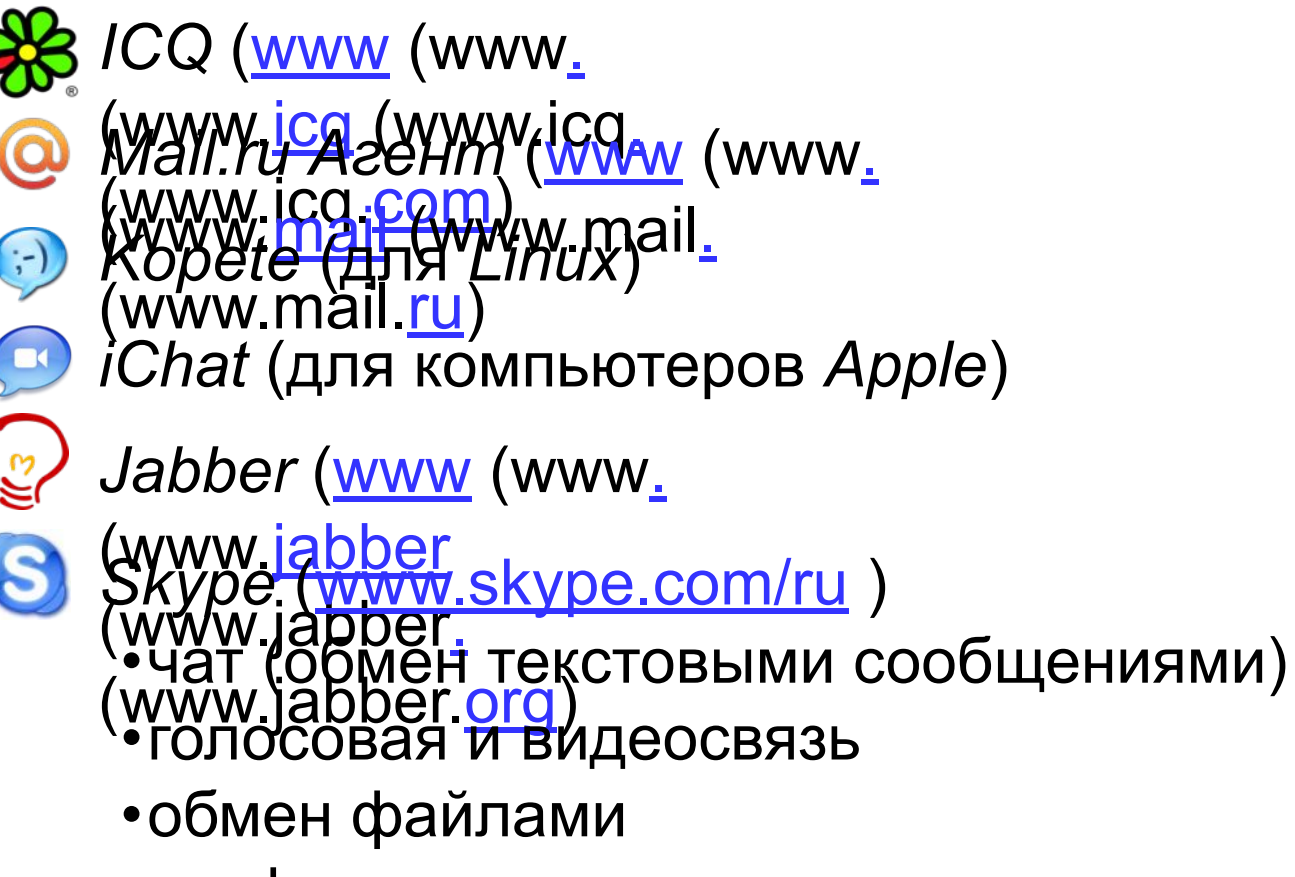

- •конференции
- •звонки на мобильные и стационарные телефоны
- •отправка SMS

# **Информационные системы**

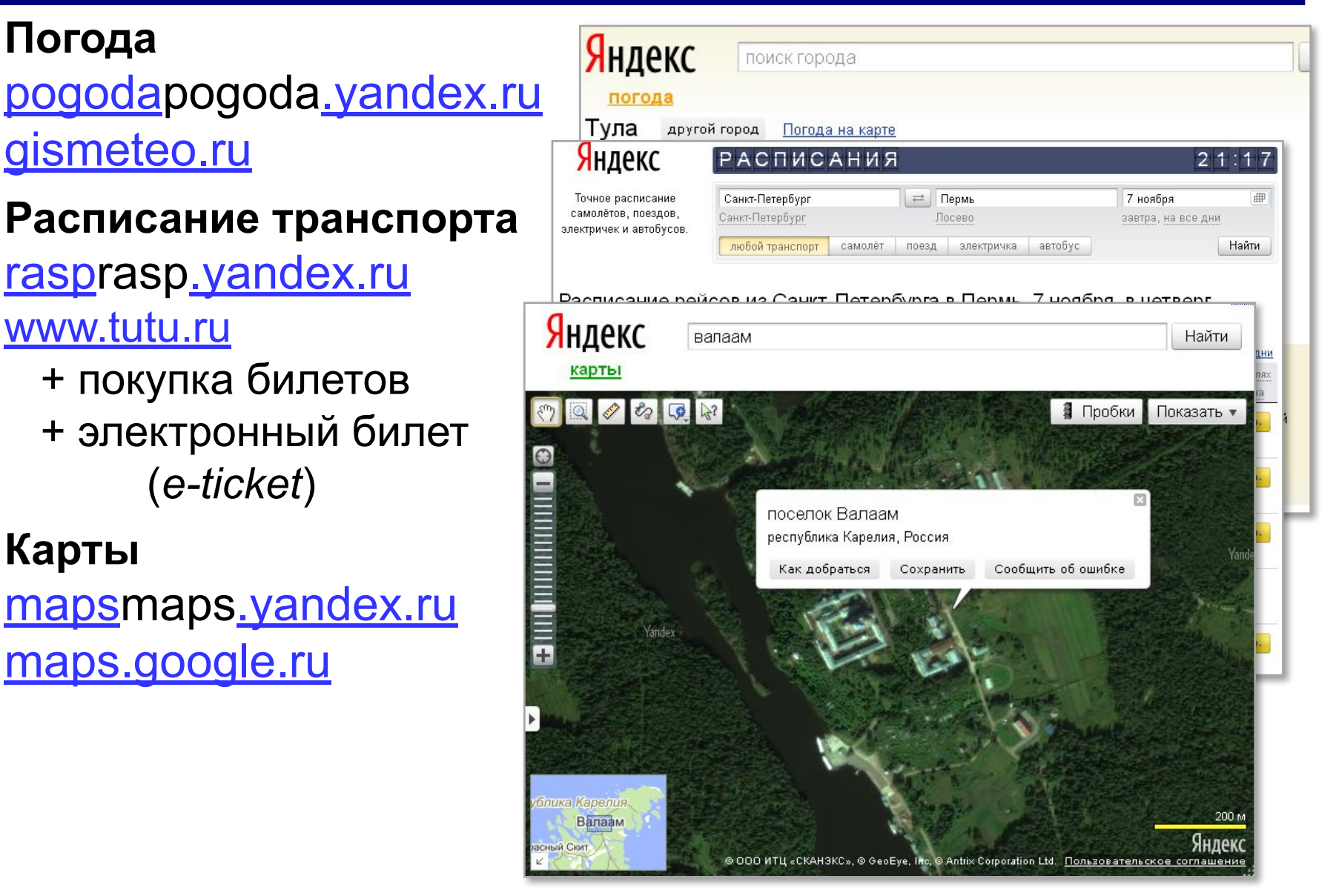

# **Компьютерные сети**

# **§ 52. Электронная коммерция**

#### **Что такое электронная коммерция?**

**Электронная коммерция** (*e-commerce*) – это покупка и продажа товаров и услуг с помощью электронных систем, например, через Интернет.

- **•исследование** рынка
- **•обмен данными** и документами в электронном виде
- **•денежные операции** в электронной форме
- **•продажа** товаров, услуг и информации
- **•поддержка покупателей** после продажи
- **1994 г.**: заказ пиццы **Pizza Hut** с доставкой
- **1995 г.**: Интернет-магазин **Amazon** (www.amazon.com)

#### **Методы продвижения товаров**

«*В будущем на рынке останется два вида компаний: те, кто в Интернет и те, кто вышел из бизнеса*».

*Б. Гейтс, «Бизнес со скоростью мысли»* 

- •информация о товарах
- •рассылки по электронной почте
- •дискуссии на форумах
- •группы в социальных сетях
- •отзывы покупателей

#### **Электронная коммерция**

#### **для компаний:**

- расширение сферы влияния
- увеличение конкурентоспособности
- индивидуальный подход
- уменьшение затрат

#### **для потребителей:**

- большой выбор товаров
- легко сравнить разные предложения
- можно узнать отзывы других
- можно заказывать товары в удобное время
- можно оплачивать товары
- цены обычно ниже

## **Интернет-аукционы** (сайты-посредники)

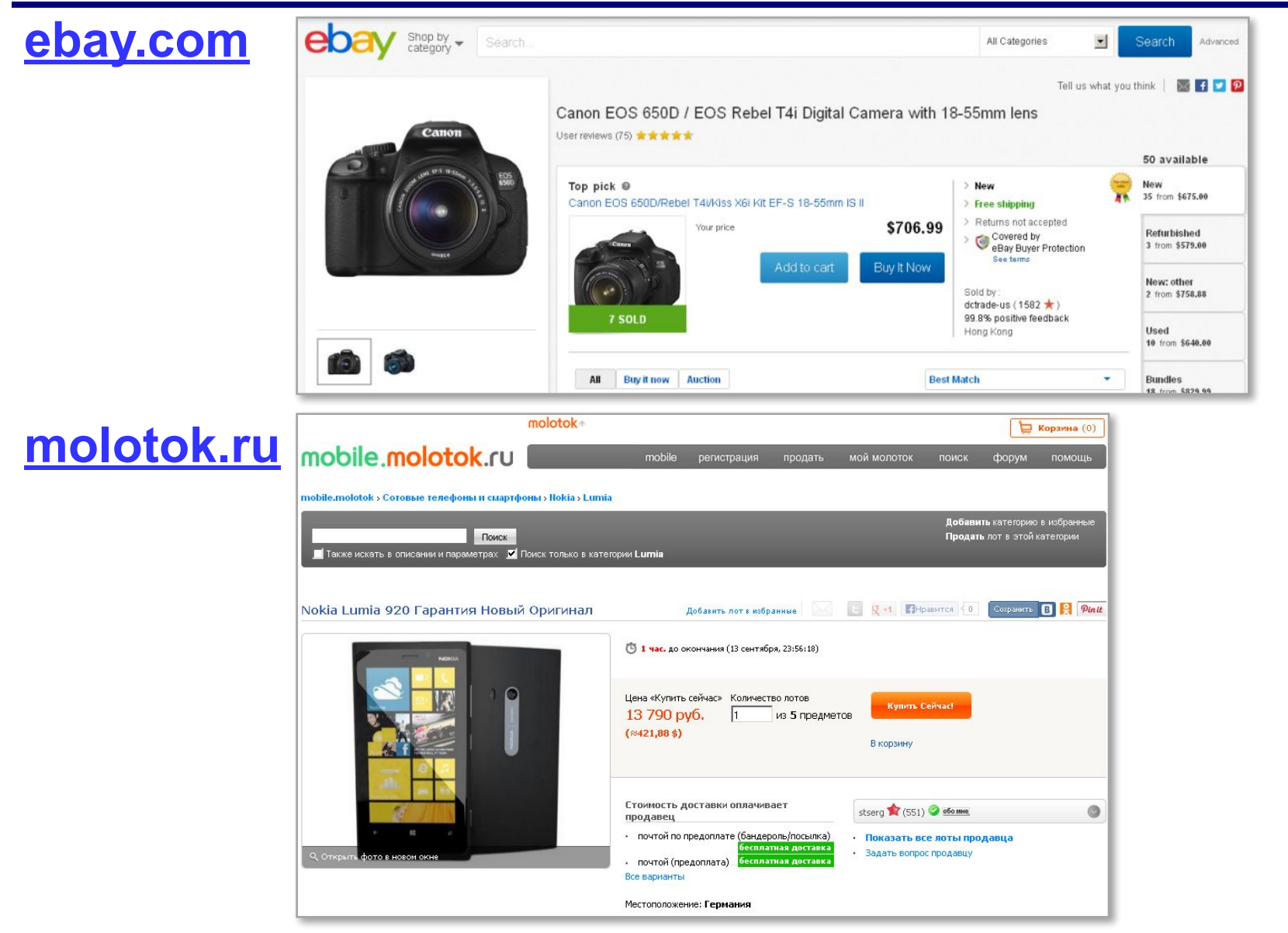

#### **Электронные деньги**

- однородность, сохраняемость, портативность
	- низкая стоимость выпуска
	- безопасность
	- не уйти от налогов
	- не нужно пересчитывать, хранить, перевозить и т.п.
	- не нужна сдача при расчётах
- правовые проблемы
	- зависимость от ПО (возможны ошибки!)
	- нельзя передать непосредственно другому лицу
	- сложность защиты

#### **Электронные платёжные системы**

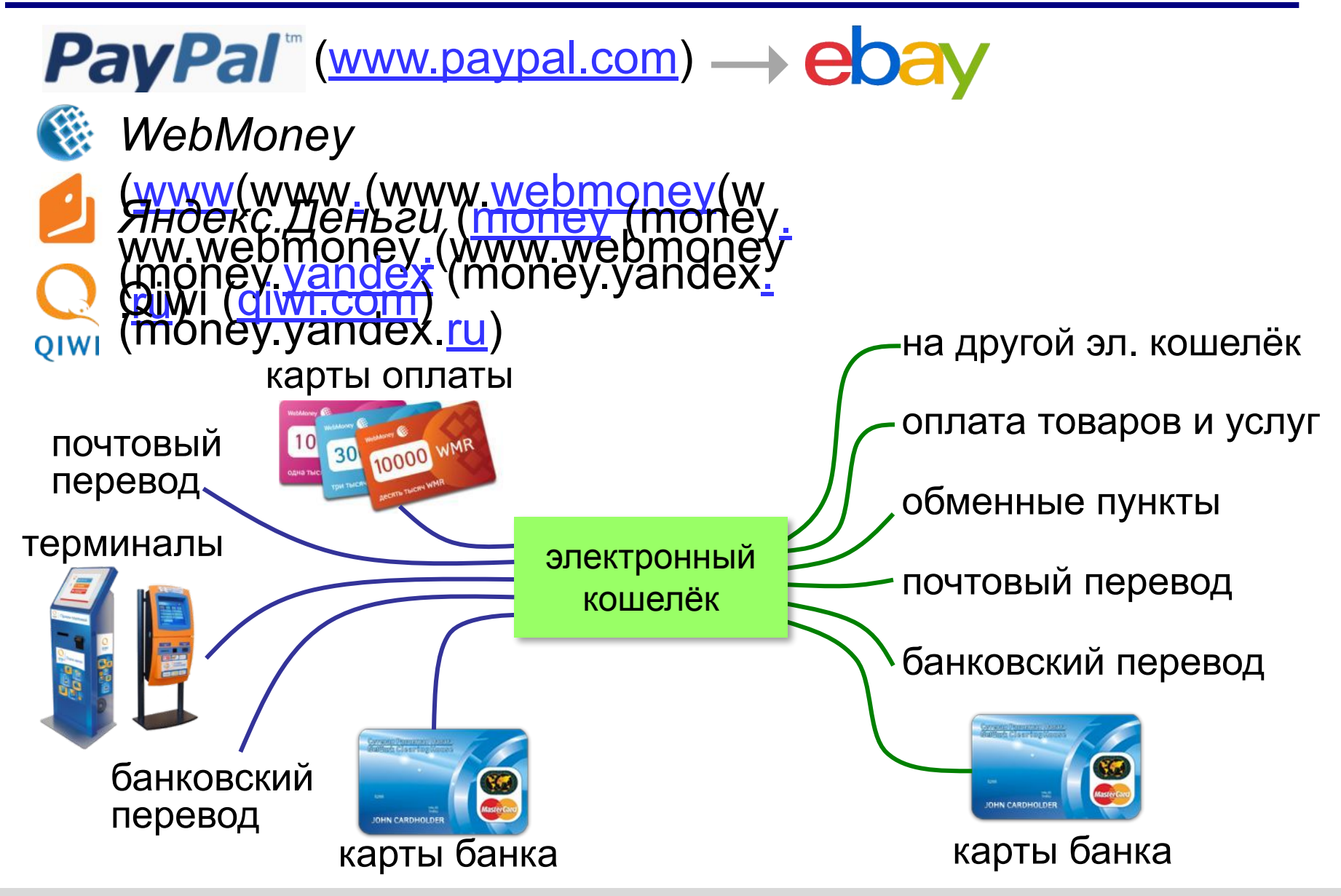

# **Компьютерные сети**

# **§ 53. Право и этика в Интернете**

## **Интернет: юридические проблемы**

- •несет ли провайдер ответственность за действия пользователей?
- •можно ли признавать доказательствами цифровые документы?
- •как доказать условия сделки, если фирма может в любой момент изменить условия договора на сайте?
- •какую ответственность несут платежные системы перед государством и пользователями?

#### **Авторские права**

Условия использования материала (*terms of use*)?

#### **Можно без разрешения**:

•размещать гиперссылки на другие сайты •использовать бесплатную графику

#### **Нельзя без разрешения**:

•копировать содержание других сайтов •объединять информацию из разных источников •изменять чужой текст или изображение •размещать любые изображения с других сайтов, о которых явно не написано, что они бесплатные

#### **Авторские права**

**ГК РФ, часть 4, ст. 1274 Можно без разрешения**:

со ссылкой на автора и источник!

- **•цитировать** произведения
- •использовать произведения и отрывки **в учебных целях** •использовать произведения для создания пародий и карикатур

# **Незаконный доступ к информации**

… уничтожение, блокирование, модификация либо копирование компьютерной информации.

- •взлом страницы в социальной сети •взлом сайта
- **УК РФ с. 272**
- •штраф до **500 тыс. рублей** •лишение свободы **до 7 лет**

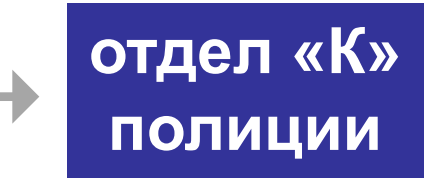

#### **Нетикет – сетевой этикет**

- •не пишите то, что не могли бы сказать лично
- •не посылайте личную информацию
- •уважайте авторские права
- •не публикуйте личную переписку без разрешения
- •не публикуйте информацию ограниченного доступа
- •пишите кратко и точно
- •не пишите всеми заглавными буквами
- •пишите грамотно, не используйте слэнг
- •цитируйте высказывания, на которые отвечаете
- •не распространяйте спам

#### **Нетикет – сетевой этикет**

#### **Электронная почта**

- •пишите тему сообщения
- •ставьте подпись в конце письма
- •не посылайте без разрешения большие файлы

#### **Форумы**

- •прочитайте FAQ (ЧаВо) и предыдущие темы
- •не отклоняйтесь от темы
- •не участвуйте во «флейме» спора ради спора
- •не разжигайте «холивары» «священные войны» *(Windows* против *Linux)*

#### **Нетикет – сетевой этикет**

#### **Чаты**

- •не перебивайте собеседника
- •не обижайтесь, если с вами не хотят разговаривать
- •не пытайтесь выведывать личную информацию;
- •уважайте анонимность
- •будьте снисходительны к ошибкам других;
- •не обижайтесь, если собеседник покинул чат

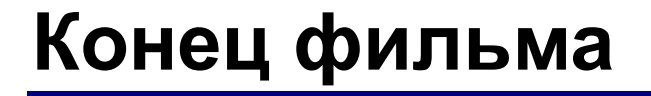

## **ПОЛЯКОВ Константин Юрьевич**

## д.т.н., учитель информатики ГБОУ СОШ № 163, г. Санкт-Петербург kpolyakov@mail.ru

# **ЕРЕМИН Евгений Александрович**

к.ф.-м.н., доцент кафедры мультимедийной дидактики и ИТО ПГГПУ, г. Пермь eremin@pspu.ac.ru

# **Источники иллюстраций**

- 1. www.amazon.com
- 2. www.abc.nl
- 3. smartphone-news.ru
- 4. mirgif.com
- 5. www.lg.com
- 6. www.ingenuityit.com
- 7. help.virginmedia.com
- 8. www.dlink.com
- 9. www.mobile-review.com
- 10. www.computerweekly.com
- 11. www.webmoney.ru
- 12. авторские материалы